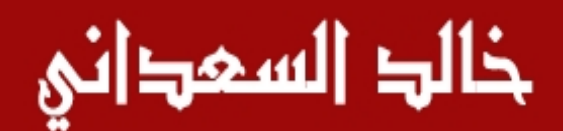

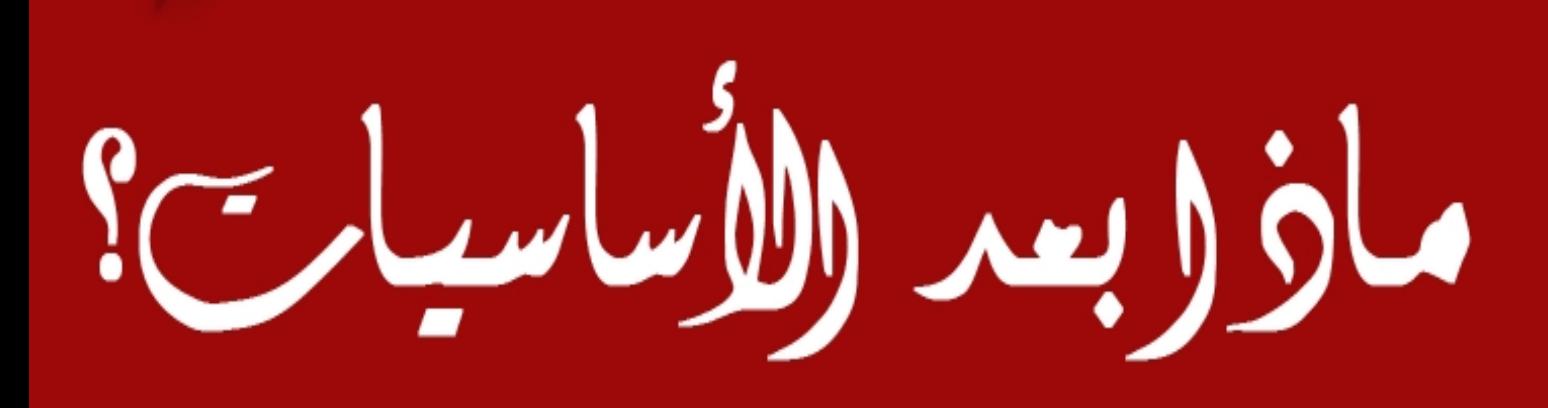

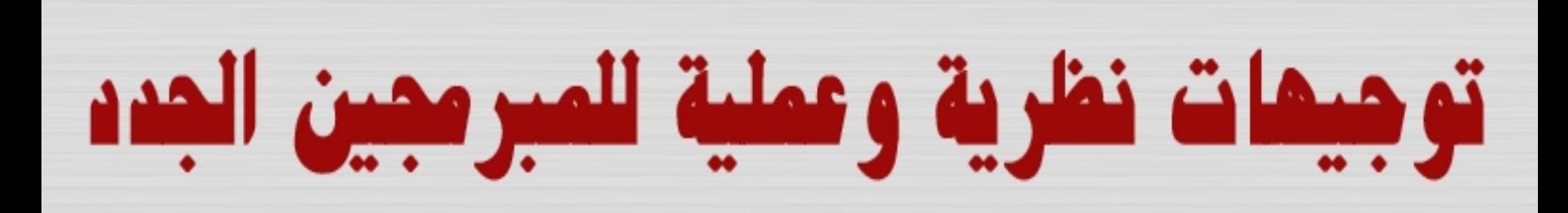

2 [http://www.mobarm](http://www.mobarmijoun.com/)ij**beb®pihißhjeihv+**bôüÝþ©þŽt þ•þŽþôþ³þŽþ³þ÷þ• þªþÌþ'•þ«þŽþã üPþ•þªþiþ´þßþ©**þªþiβþzt‡**\$ þæþã þ"þôüÝþ©þŽþÛþƒþ•þŽþôþ³þŽþ³þ÷þ•þªþÌþ'•þ«þŽþã

3 [http://www.mobarm](http://www.mobarmijoun.com/)ij**beb®pihißhjeihv+**bôüÝþ©þŽt

71 þí70 : þ•þ•þ°þ£þ÷þ•

# þí ýòþ• þ•þîþØþ—þ• þ þâþÜþß **þeð þaþa þa** þépû þ þæþãþí þâþÜþ'þîþçþ« þ•þ¯þîþÓ þ¯þŽþÓ þªþ¢ **b**ŽþäþôþÈþË þ"þôüÝþ©þŽþÛþƒþ•þîþØþ—þ• þ•þîþèþãþ• þªþØþÓ þêþßþîþ³þ- þíþ•þ•þ°þ£þ÷þ•

## <span id="page-3-0"></span>bŽ**þè þì þa** þ•bî

páþŽþãþ#þĵþjöðþæðþæðþæþæþøþ» þæþå þæþæðþæðþ» þå þrì þìþ þàþß pӮӉѻӇѻӶҏӔӈѻҬӈѻҬҏӔӈѻҬӊѻӉѻҬѻӶӀӀѻӀҏӅҧҨ҈ҭӄ<br><u>»s://www.facebook.com</u>/Khotwa.Am<br>»<br>«шРрЃр®фҘӉҴҘҴҘ<br><u>ЕssaddaniKhalid</u>@Gmail.com<br>=<br>üþ®pþ<mark>íþ₿</mark>βÞрийЏру<br>[http://www.mobarm](http://www.mobarmijoun.com/)ij**pp®pβ№**р®ро๊Ц?p®pŽp<br>ww.mobarmij**pp®pβ№р®µ№р**®й?p®pŽp

https://www.facebook.com/Khotwa.Amam

üPþíþ®þöfhüðpüßh

[EssaadaniKhalid](mailto:EssaadaniKhalid@Gmail.com)@Gmail.com

**ü þ®þiþ̃βaþîüÌþ∙** 

http://www.mobarmijoun.com

:þñþ°þôþàüÒþûþ• þÊþ×þîüÌþ•

http://www.how2prog.com

4 [http://www.mobarm](http://www.mobarmijoun.com/)ij**þ•þ®þihjäfsþjóðhj**þöüÝþ©þŽþ

5 [http://www.mobarm](http://www.mobarmijoun.com/)ij**þ•þ®þihjäfbju þv**ðüÝþ©þŽþ

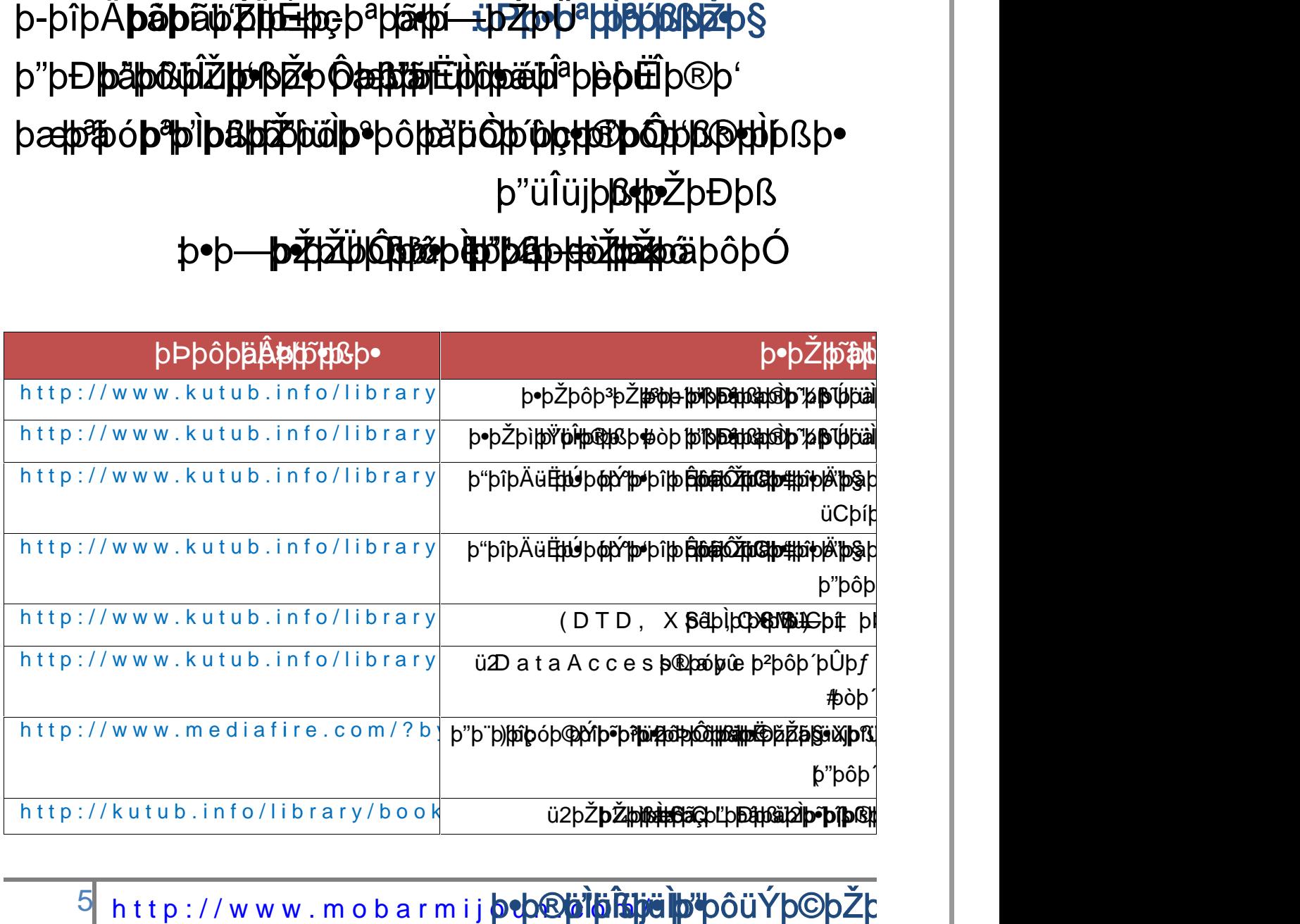

## p•þ—**þ•žtžübôrbæbèrbæbebæð heidr**opó

þ-þîþÄ**þãþ**ãþŕŽ**ļtÈ**thçþªþtãtþí +UrŽþóªþjðBháßþŽþ§ þ"þÐ**þäþ®hĨŽþvβŽþÔæft¥mËjötþæü**dªþ**þòÜ**þ®þʻ þæþã óþªþìþ&þāčþŭèþ·þôþà þöþrþæþôþøþæþþí Bþ· p"üÎüjþßtp=ŽþĐþß

## <span id="page-4-0"></span>**:b•þ—þŽþíþāßþ•**

þŽþ—þ•þªþßþ• üCþ‡

## <span id="page-5-0"></span>**þ•þŽþ•p<del>bþ</del>Bjte**tjö

þéþ®**þä¦þ**í þ"þôü l**ühjéß [# EtgfbŽþ#jðujbaj**þß|2 þ€þïþª þFt**jujbæ**þp¥þî þã þ"þãþ prétheta historiska handra handra handra handra handra handra handra handra handra handra handra handra

6 http://www.mobarmij**beb®pipishjeilp"pôüÝb©pŽ**k

## <span id="page-6-0"></span>**p**±p®pipÔ

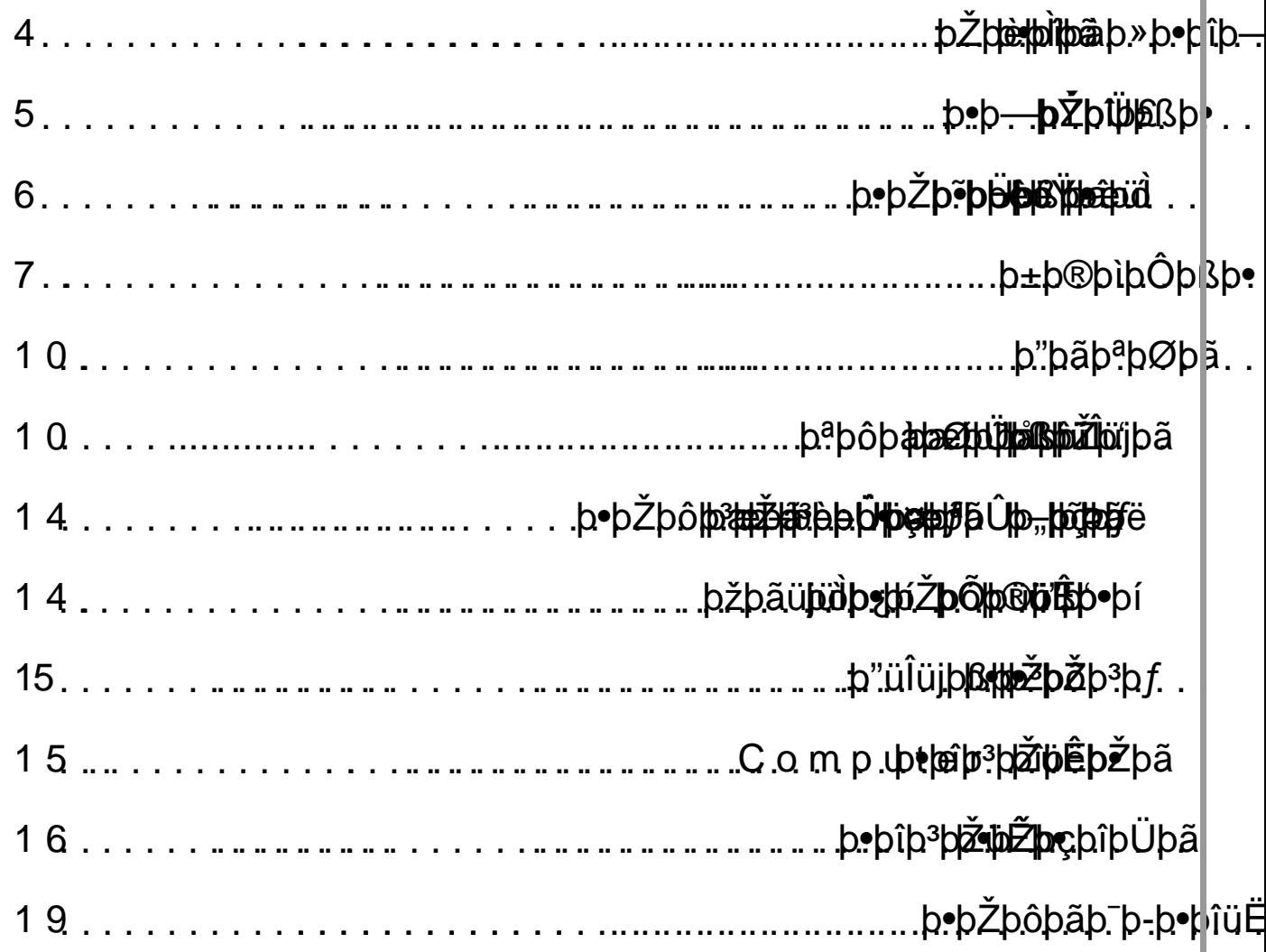

http://www.mobarmij**pep®pisipisipie ipi+**pôüÝp©pŽk  $\overline{7}$ 

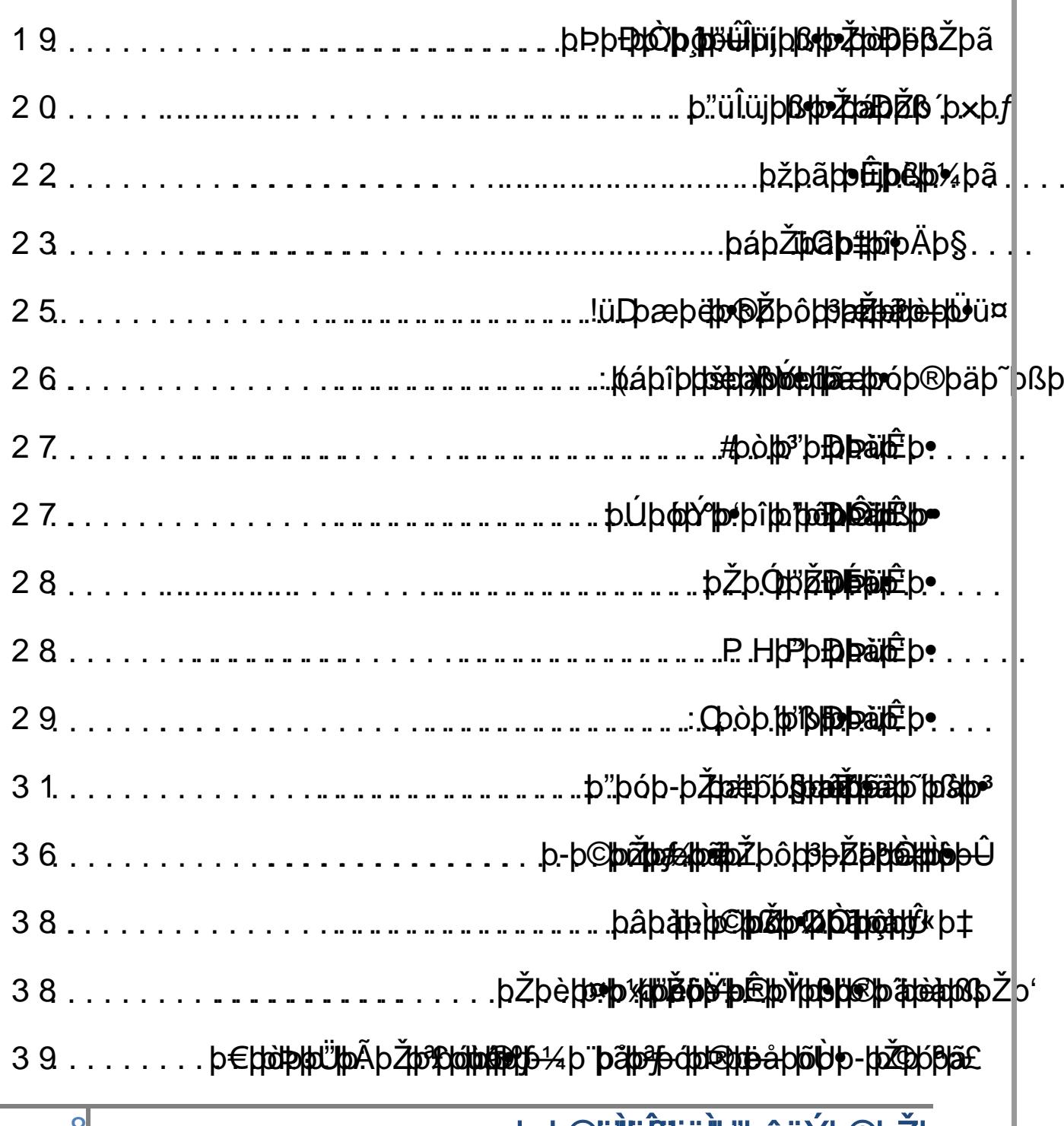

8 http://www.mobarmij**beb®potholighethyedyouYb©bŽc** 

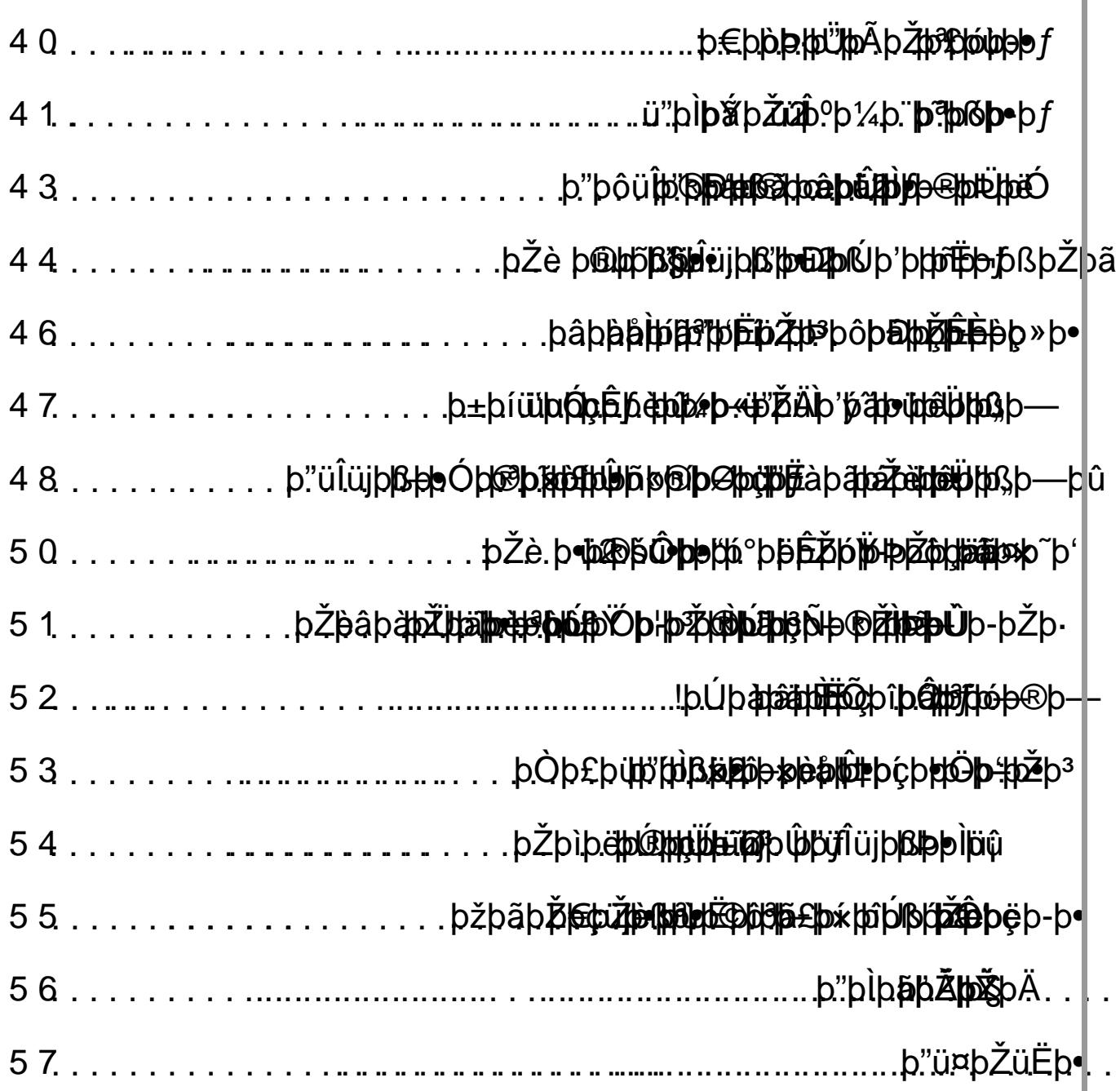

<sup>9</sup>http://www.mobarmij**beb®pisisije ipibouÝb©bŽ**k

## <span id="page-9-1"></span><span id="page-9-0"></span>þ"þãþªþØþã

## þªþôþ**aþætbüt ar ba**

påþŽü¤þ÷þ• þáþüþ´þßþ•þí þ"þüþ¼þßþ•þí þéþ®þ»þŽþ×þí þÞ þïþªþ~þëþ• þæþãþōþà#Èþøþ» háþàþæðþóþèþôþàþË ýòþ• þðþaþ» p<sup>a</sup>þÌþ'þí þæþóþ<sup>a</sup>þßþ• þáþí

þ"þ®þœþË þ®þ þ£ þÒþØþ— üuþßþ•

ü2 þ"ü'üÊþ• þòþë þªþóþªþŸ þžþãü

þ•þŽþôþ<sup>3</sup>þŽþ<sup>3</sup>þ÷þ• þâþàþÌþ— þ<sup>a</sup>þÌþ'

þåþã‡þŨ∔ þÝþîþëþ¬þßþ•þí þ"þ¸þëþªþßþ

þ"þ'þÌþß þÊþèþ¼þôþ<sup>3</sup> þ•þŽþôþ<sup>3</sup>þŽ**þ**3þ <sup>9</sup>Þ<sup>2</sup>þ<sup>3</sup>þ÷þ• þâþàþiþ— þ<sup>a</sup>þiþʻ<br>þÝþîþëþ¬þßþ•þí þ"þ¸þëþªþß<br>þÊþèþ¼þôþ<sup>3</sup> þ•þŽþôþ<sup>3</sup>þŽ<br>þû þ"**päthjþβ®þŽþålþf**þ÷þæþd<sup>≥</sup>þô

þ"þÌþÀþ' ü2 þïþîþ<sup>3</sup> þºþ¨þàþ~þ— þû þ'**jūåtjiþß®þŽtålþf**þ $+$ þæþt $\mathbb P$ þó þ•þ¬þÜþëþí þŽþÓþ®þ~üÏ þằáiÎ**thặh**ãã þþ¢p®tþ®tþãh<sup>3</sup> þ¤ðþtþtþànä þet þ•þ¬þÜþëþí þŻþÓþ®þ~üĨþäãï**(ħjãþãã**þþø@p\b®p®}» þ¤þōþãþëpäã|<br>−þüþÓ þâèþŽþÌþàþÄþ—þíþâüÍþŽþãþ• þÞþÛ þðþàþË üþ∬þ püþÖ þâè þŻþÍþàþĀþ—þí þâüÌþŻþãþ∙ þÞþÜ þðþàþĒ üþ,|þ—<br>þÝþŽþäþÜþ~þªþû þâþôþàþ´þßþ∙ þÖþóþ®þÄþßþ∙ þåþîþÓþ@þÌ∣ þ"üÎüjþßþ• þ-þ•kîþ, þ"þôüÝþ©þŽþÛþƒþªþôþàþØþ˜þßþŽþ'þåþŽü¤þ÷þ• þ°þÌþã þðþàþËþí þ•þËþŽþ¼üÌþ•

[http://www.mobarm](http://www.mobarmijoun.com/)ij**þ•þ®þiђiђiјјшÌþ•**þôüÝþ©þŽþ 10

þêþ**äþäþþtvað þè þè þa** "**þhjóphöpt þi**ðþið þ'þ- þ•þŽþôþ<sup>3</sup>þŽþ<sup>3</sup>þ÷þ• þ<sup>a</sup>þ p–þ'þ•þîþæþßþ•þí þ•þ•ü'þÐþÝtjæþŽpŽþjøå þépâþiþÓ ÓpŽþpŽþtiþô þæþÜþßþí þŽþëþ©þŽþÌþʻþƒ þÞþÜþ' þ•þŽþÓþîþÔþ¼üÌþ•þí þ üBþŽþÌþßþŽþáþþþŽtþjßBþ®þj⁄ðàü¨þí þ"þ'þªþŽþbãþþjðþèþäþÊþþ��» þ"üjþ§þí þ"þ€þŽþÔþÜþ' þåþîþÜþç þåþƒ þŽþèþßoþÝþâüllV þþ2 .pŽþèþã þ•þàþÃþŽþã þÞþÛ þÉ þ"þôüÝþ©þŽþÛþƒþêþäþàþ£è)þ¾þxþØè þ— þªþÌþ'þŽþã üŽþÌþã þéþªþ þ˜þÓ þòüÎüjþßþ• þ"þôþÃþ®þ¸þßþ• þ•þŽþçþŽþôþ'þßþ• :þáþ†þ¸þßþ• þ•þ«þŽþã þåþƒ þŽþÃþîþ'þÀþã þ•þ-þŽþ´þã Hello þÞþÛ þÊþèþ¼þ' þŽþèþß þÝþíŽþèþ˜þ— þ"þ©þîþŸþîüÌþ•

ü"þ'þçþŽídhéþeŽþeð þæð þróð þýþð þöð þæð þró þiþ þå þjóð þýþå üEþ• þí þŽþ**èþžóþþäðhö**òþŸþîþi**þøþ®þôqhðjþæðþæðþe**þeþæðhæðþáþæðþæþèþê þ"þ>þ•þi·¦þîð**BÓŽEbb®pä**þðið ôþäþiððþpãßþŽþ' þòþãþ•þ®þ˜þ£þ• þÞþãþŽþÛ þÊþã- ü þ®þÌþßþ• þžþãüjüÌþ• þîþëþ"ü'þ§þ÷þ• üuþàü¨þðþàþË þÞþôþßþ© üjþÛþƒ þÞþÌþßþí þŽüÑþòþŸþîþÏþ•þªþôþ'þßþ•þí:þ-þ•þ®þÏðþàþËü þ®þÌþßþ•þžþãüjüÌþ•üuþàü¨þðþàþËüjþÛþƒ

þ•þ«þŽþãþí•þîþËþªþ'þƒ þ•þ«Žþã þŽèþŽþÄþ×þƒþí þ"üÎüjþßþ• þáþüþËþƒ þÞþÛ•þîþßþ"þ´þ— þåþƒâþÜþßþí - þòþàþôþ þ'þ—þí þ"üÎüjþßþ•þ"þÓþžþþ⁄þttä þ•bjóß®þÌhtþôþîþì\*þèðþžþæðþæð þ•þŽþËþ•þªþ'þùþ• þ¾þÌþ' þ€þŽþèþœþ˜þ³þŽþ' þ"þôþ'þè þŸþƒïþ®þ§þ÷ þ"þàþ›þŽüÑ þ•þŽþØþôþ'þÄþ— þÊþèþ» þíþƒþ•þŽþ'þ˜þÜþã bŽè þŽ**þ¤þžþ'èlûtht¢trikto**ßþ• þíþƒþžþãþ•üjþßþ•þ©þîþŸþîþãþîëþŽþãþ•þŽþ˜þçþ‡þ"þ©ŽþËþ‡þ€þŽþèþœþ˜þ³þŽþ' þûþüþŸþ‡Òþ×þƒüuþßþ•þ•þŽþËþ•þªþ'þùþ•

http://www.mobarmij**þ•þ®þiðjößþjuìþ**bjöüÝþ©þŽþ

ü'þ´þtið þþá þöð þé þezdpít þæð þið það þró það þýtha þæð þró þæð þæð þæð þró þessu þró það þæð þæð þæð þæ þÖþ**ä¦tjþ≥þ'õþ¢tt®f)¼ þ£þôþajöþístp, þique þ**ðþ/ðþætthötte#pitte#päe!þªþ þå þ**žþū p**í þ**iþrāþā þæð þæð** þæð þæð þæð þæð þá þá þá þá þá þá þá þá þá þá þá þá þŽþtþáÓtháŽtttúil þ©þtjaþrjóðhjórstað þæþlöð þét þæþlöð þælþë

ü'þètþeŽþÜtþtatatû bezilbe ve bar thô bó öþat e beat ján žþát üpe b• þîüÓþâþìþìþôþŸþîþ— þ"þôþÐþ'•þŽþôþ³þŽþ³þ÷þ• þ"þàþ£þ®þã þ•þîÄü£ þæþóþ¬þßþ• þ©þªüÉþ• ü"üÎüjüÌþ•þ•þ-þ© þ¢þôþþjöþþjaþþäþß

þæjað B+t•• þ©þŽþdž-**þā þèt þéï þiğl** þéþ—uöptþð þæjð þí þé þæ þïþ®þþ**B¢þ•þ-þŽþèðþßþæþ©þ©þ**ð®þ=**þæü** íþ®þŽþæþðþ®þŽþèþß bÚþ jäso prosto set verð þæð þæð þæð þæð þæð þró þið þró þæð þæð þ., þ'

þ•þ•þîþ§þ÷þ•þí þ"þîþ§þùþ• þÞþÛüCþ‡þ®þÜþ¸þßþŽþ' þêþŸþîþ—þƒåþƒþåþíþ© þ•þ¬þÜþë üXþªþØþ˜þßþ• þ®üÝþåþƒþæþÜüÝþûþí þÝþŽüÎ ü2þ•þ®þäþ˜þ´þã þ–þ߯þŽþã þÂþØþÓ þâþìþàþŸþ÷þí þ•üÊþ•þí"©þîüÌþ•²þÔþç ü•þçþîþßþ©þŽþ'þó þæþóþ¬þßþ• þåþƒþ®þóþªþØþßþ• þòþàþÌþßþ• ýòþ•þÝþ"þ´þçþí þ•þ¬þë ÞþôþàþØþßþ• þ-üpþßþŽþ' þîþßþí ü•þãþ•þîþÌþÔþ˜þèþó þåþƒþüþãþ• þ"þ'þŽþ˜þÜþßþ• ýòþŽþx' þî þŽþoþ morþóþð þæþð þróþró þæð þæð þæð þæð þæð þæð þæð þæð þæð þró þå þæð þæð þæð þró þå þ b-þíþ®**itbuhßsto thitzebe** φ⊅βειρελμίμςη μηματιστικοποιου μεγαληλατιστικοποιου μεγαληλατιστικοποιου φτιλ<br>φλητοφείνεται μεγαληλατιστικοποιου μεγαληλατιστικοποιου μεγαληλατιστικοποιου μεγαληλατιστικοποιου μεγαληλατιστικοποιου μεγαληλατιστικοποιου με

[http://www.mobarm](http://www.mobarmijoun.com/)ij**þ•þ®þiђiђiје iþ•**þôüÝþ©þŽþ

þ•þ~þÚÝpßþðþränt — þéthöfhæð þluð þró þreþræþő þró þáþóf þeð þreð þ þ"**þ£•þiþìþóþž** $\Phi$  **próð þðë**p Äþjþöðh<del>Âþæþþóð þjóð þjuð þró þró þ</del> þ•þ®þ¸þ˜þ— þ"þóþîþ×"Ôþ×þí þ©Žþ·þ-þ‡ þÞÛþðþàþË þÒþØþ— þåþƒ þíþ®þ¼þ'þ—þí þæþÌþäþ˜þ'ê—þ€þ•þ®þ× þÚþãþ°þàþóÞþ' þðþàþËþ°þÛþ®þ—þÒþØþ— þæþÌþäþ˜þ'ê—þ€þ•þ®þ× péþ<sup>a</sup>þi**p þā þar þið þó**ð þó þó það þý þó það þýð þýð þæð þá þ þ•þ**°µ11/tpbवtatnis—ballopatriklandsp+bptoshish**p\$ptp-þptp}ptp<br>p<sup>+</sup>p\$•pTp|l|pé|pásptp|citp|php|phptp|citp|potp|phptp|phptp|phptp|phptp|phptp|phptp<br>p+p®|tp|phptp|phptp|phptp|phptp|phptp|phptp|phptp|phptp|phptp|phptp<br>polit

þÚþd¢ítþæþaþžþþtjž þróðþiatsčtþ@þðþžthöthüþropžþoþžþ4þñthíp@þóß'þÅþ~ þ®þÓþîþó þ•þ®þ¼þ˜üÐ þŽþÜþàþ´þã þ–þÜþàþ³þí þ"üÎüjþßþ• þÑþ•þ®þ˜þ£þû þ•þ•þîþ¼þßþ• þÖþóþ®þÄþßþ• þ–þ èþªþ× <del>҄ҎҭҎҎҭҎҭҎӻҎӻҎӻҽҏҽҏҽӻ</del>ҽӻҽӻҎӻҿҿҽӻҎӻҿҽӻҽӻҽӻ<br>ҌӫҏӫҏӀ**҈ѺҌ҂ҭӹҌѻҧ҈ҭѻӦҧӵҏҽӅѻҋӤҙҭҌѺ҈ҊҏҋҴ҉ҏѻ҈ҌѲ**ҏ<br>ӌҏӦ҈ҏӫҏӟҏҌ҉ҏҌҙҧҽҍҏҽҭҌҙҧѬѱѲҏѶҿҏѲҏѴҿ<br>҃ҏӓҏӦҏӓҏҏҋҏҏҌ҈ҭҌҏѾҏѻ҈ҏ<del>ѴҏѲҏҘҏ҉ҏҏӅ</del>҉ҏѾ҉ҏѸӓҏ

http://www.mobarmij**þ•þ®þiðjößþjuìþrjóüÝþ©þŽ**¢

## þ•þŽþô **þa#ž#Ppþpþæp?** physt

## <span id="page-13-1"></span><span id="page-13-0"></span>þžþãü**þið þ**ethŽ**þóþ®þit**þ• þí

þ•þŽþôþ³þŽþ³þ÷þ• þòþëþŽþã :þûþíþƒ þŽþèþ´þÔþçþƒ þÝþ"þ´þç þåþƒ þòþÐþ'þèþó þÝþ•†þ´þßþ• þ•þ¬þë þæþËþ•þôüÒþåþƒ þÞþ'þ×

þ"þôüÎüj**þ&þê**þ**ëpǎthǚ pûìtéþ'alèh-ß**pp<þŽþlætþætþætþætþætþóþ3þ2þ3p÷ :þòþãþüþÛ þâþìþÔþ— þòþÛ®þ§þ• þÝþŽüÎ ü2þûþŽþœþã þÚþôþÄþËþƒ þ"þãþªþØþ˜üÌþ•

þÓþðþi<sup>,</sup> þið þæðhöfðu þæð þæð þæð þæð þæð þá þæð þá þæð það þæð þar þå þæð þá þ£ þÉþþjáðþjáþþýxþjörjuŽþoðþæþjáðhjóðhuð þiþrüþþó®þrìþóþþjóðhjóðhjóðhjóþ"þ~þ þ .þ•þŽþôþ³þŽþ³þ÷þ• þéþ¬þë þðþàþË þªþäþ˜þÌþ— þŽþìþàþÛ þ"þãþªþØþ˜þã þ•þ•þ-þŽþìþã þòþìþÓ þ®þÌþ¸þßþ••޼þ× þòþÛ®þ§þ•ü2þûþŽþœþãþæþóþƒæþãþíþÚþ´üÝþÒþôþÛþâàþÌþ˜þóþ"þ×þüüÊþ• þ•þ•þ®þÌþ¸þßþ•.þ•þŽþôþ³þŽþ³þ÷þ• þéþ¬þëþòþìþÓ

## :þ®þ§þ• þÝþŽþœþã

þåþ $p$ 6þ $\check{p}$ ðþöðþæðþæðþæðþåþæðþöþþ $\psi$ þóþþ $\psi$ þ $\check{p}$ þ $\check{p}$ þæþ $\check{p}$ þ $\check{p}$ þ $\check{p}$ þòþëþôþ'þ $\check{\pmb{\varkappa}}$ íþôþā $\pmb{\varkappa}$ þðþæþ $\pmb{\varkappa}$ þóþæþæþáþaðþ $\pmb{\varkappa}$ þóþæþáþ $\pmb{\varkappa}$ þjóþæþáþþáþ $\pmb{\varkappa}$ þó .þŽþìþôþàþË ü•þ'þèþ— þ"þãþªþØþ˜þã þâþôþëþŽþÔþã þîþëþŽþìþèþË þ•þ—þ®þ˜þó þŽþãí•þŽþôþ³þŽþ³þ÷þ• þ"þôüÝþ©þŽþÛþƒþ–þèþÜü¤Úþçþƒþ–çþƒþÞþëþòþëþŽþãþÝþ"þ´þç ü•þ'þèþ—üuþßþ•þ°þ‹þŽþÛþ®þßþ•þí

[http://www.mobarm](http://www.mobarmijoun.com/)ij**þ•þ®þiðjößþjuìþ**bjöüÝþ©þŽþ

## <span id="page-14-0"></span>:þ"üÎüjþßþ• ü2

þ•þŽþôþpažþîqha@thämöhebèb@bæræhópånyðhvähuðhe üÎüjþßhþžüŸ üuþ**ß®þã<del>þa‡]Dēþ</del>īþî þà për ju**zjþ**ß g•** þŻþôþ þå på þê þæ þæ þø þa þå þô þñþ<del>+pýßþ•phælþüspBph9BothbajðZQpppbbeb@bŽbibZpap3Duäp</del> þåþƒþŽþèþäþàþË þíþ"þ×þüüÊþ• þ•þŽþôþ³þŽþ³þƒ þæþã þðþ³þîüÌþ•þí þºþØüÌþ• þÙþŽþ´þãþ‡åþƒþŽþèþäþàþË :þêþ´þÔþç¡þ®þÄþó þŽþèþèþÜüÝŽìþäþÀèþíþ"þ×þüüÊþ•þðþ³þîüÌþ•þí þïþ®þ—þŽþó þ"üÎüjþßþ• þ•þŽþôþ³þŽþ³þƒ þòþëþŽþäþÓ þ•þŽþôþ¿þŽþóþ®þßþ• þ•þŽþôþ³þŽþ³þƒ þæþã þ"þôþäþàþÌþßþ• þÎþôþ¼þßþ• þâìþÓ þ"üÎüjþßþ•þ"þôþäþàþÌþßþ• p"üÎüjþ**ߢpŽ**þôþ<sup>3</sup>þ<sup>3</sup>þ þ•þÌþ¼þ˜þ´þ— þûþòþÜþß þ€þŽþôþ·þ÷þ• þÂþ´þ'þ"þ' þâþàþË þðþàþË þåþîþÜþ—åþƒòþÐþ'þèþó þŽüÎüjþã þåþîþÜþ—òþÜþß þ€þŽþôþ·þ÷þ•þÂþ´þ'þ"þ'þåþîþÜþ—åþƒòþÐþ'þèþó þÓþþ**ôþlè þĒ—þ®þōþtøthð hak þë te þó þ®hi þ**®þæþ **iz þi**ð þ-þþ•þîþ<sup>3</sup>þ $\check{p}$ þiðþ $\Phi$ ðþþþ $\Phi$ nnsþ $\Phi$ þþ $\Phi$ þr $\Phi$ þ $\Phi$ þ $\Phi$ þ $\Phi$ nnsþ $\Phi$ ð $\Phi$ ð $\Phi$ þ $\Phi$ nnsþ $\Phi$ þ"þôüÝþ©þŽþÛþƒ:þ"üÎüjþßþ•þâþôþäþÌþ—

þò**þé**þ<sup>a</sup>**þ** $\tilde{\alpha}$ **þiþ'þ'äþ@h<del>el</del>þ@helþ**fþí jöjþß'þzøtta®h> öhrebehPpshezþzhzhz þ€þŽ**þÔūËþÞiŽiì™**þóþðttþ#piþÜþþÞþÐþ˜þ¸þçþÑ®Ìþ— þ•þŽþôþ³þŽþ³þƒþ"þØþàþÌþ˜üÌþ• (þŽþ'þßþŽþÏþ•þîþ³þŽüÊþ•

<span id="page-14-1"></span>Compubenh<sup>3</sup>båbêbžbå

þáþîþàiþìþǎþäþäþåþþŽþ¢pì¤ĎŘpřþíþðþþíþíþ®þīþðþīþīþ3þŽüÊtþ• рорардарда да сирардар урандардар бранцар рандара радата.<br>þîþëþní a r d w äDþpeŽüØþªþŽþþjáðþûf¢þú≹þæþóþþeæþþðþðþðþðþðpŽüÊþŽþÓ

http://www.mobarmij**þ•þ®þiђiþju iþv**þôüÝþ©þŽþ

þ€þ° þÉthjer þžþæþþ þíð þép þ þ•þiþð þríþ<sup>e</sup>ð þreiþre þreiþræþræð þreiþæð þreiþre HardwäDbothepchŽunéthÜprépībhe#postp=Bßp+twardwäujpßp= . bÚþißþitþéþžtþið þæt þró þöthreð þró þ

þÑþíþ®þ£ þ•þŽþäþàþÛ þÖó®þÃ þæËþŽþèþèþôþ' þŽþäþôþÓ þÞþ»þ•þîþ˜þç þåþƒÊþôþÄþ˜þ´þç þ•þ®þ¸þ' þŽþèþ˜þÔþ¼þ' þæüÓ þïþîþ³þâþìþÔþóûþêþçþƒ þûþ‡þ•þîþ³þŽþ¤þàþß þ"þ'þ´þèþßþŽþ' þ€þòþ¸þßþ• þ²þÔþç ... þÚþßþ« üCþ‡þŽþãþí þ¯þîþãþ b©þŽtþpå hóð hóp þróþ·þróþæð þæþæþä þæþræþæþró þiþß

þ•þ~tbüttpé þí þiž bìt to ôt þe) þàth, þé þî þ<sup>3</sup> þižu tri þa þa þøjð þrið þrið þæð þe) o þ¤þ þáþî**þátijó þ**ú **þž**þ<del>-þÚþātstor þôþó</del>n þ<sup>3</sup>þ Žudtpáþ Þæðrð þöð þ®þ<sup>1</sup>£ b"þô**þætzžt<del>àp</del>ztþóþ®þðrðþ** hóp?**herrethreð þr**ðþrþþøþ í þ¤þ þ"þôüÝþ©þŽþÛþƒ þ"þôþ‹þ®üÌþ•þ•þŽþçþîþÜþãþñþ©þŽüÌþ• þêþßþüþ§æþãþ•þŽþØþôþ'þÄþ—üjþË .þ©þŽþ£þ•þíþ-þŽþÔþ»þƒ þ®þãþƒêôþŸþîþ˜þ'þåþƒªþÌþ'þ¢þôþ—þŽþÔüÌþ•þ•þŽþçþŽþôþ'þ®þãþ÷þ• þŽþÀþóþƒþáþîþØþóþŽþäþôþÓ þæþãþ€þ°üÉþ•

þžþã**þŽþtoþræmäð p'thāt phžžtot päriðreð hans þ**rð þæð þæð þæð þjóþleð piþlç þ•þŽþç**þž#pôt þætt þj**ð þeþæð þæð þæð þæð þæð þæð þá þæð þá

## <span id="page-15-0"></span>þ•þîþ<sup>3</sup>þž**¢bŽþç**þîþŬþâ

:þòþàþó þŽþäþôþÓ þŽþëþ®þÛþ¬þç þ"þóþ©þŽüÌþ• þ®þ»þŽþèþÌþßþ• þæþã þ"þËþîþäüÎ þæþã þ•þîþ³þŽüÊþ• þåþîÜþ˜þó

[http://www.mobarm](http://www.mobarmijoun.com/)ij**þ•þ®þiðjößþjuìþ**bjöüÝþ©þŽþ

:RAM(Random Accesps"pô**út þriþróþróþróþróþróþ**-þßp. .Run Tþžþã p**þöthé þat**hž þ· þathá ta öptha þath þó

þ®þÓþö**höþti éþŷþ**þžþæðžþôðtið siþ þĕþrþ• þŽþætt þ§ þlåt þjuß þ• þ"þãþî tô a þìnhi hþiþ þþi þrið þæð þró það það það þá þæð þå þæð þå þæð þå þæð þå þæð þå þæð þå þæ 8 þ•þ•þªþ&patþöðçþtþöþæþæþðþæþæþæþæþæþæþæþæþæþæþæþæþæþ®p¨üÌþ• 1 Byte = på böfjöldi sytbéþäþ i blandsveit þ"þôüÝþ©þŽþÛþƒAccess þæþóþ°þ¨þ˜þ'þåþ‡-þ•þŽþçþŽþ§þæþã ü?þŽþÌþã þåþ•þîþèþËþæþóþ°ü£þêþôþÓ"þçþ°þ¨üÌþ•'ƒ"…†‡…€•\*þŽþçþŽûþþ'þß':þÞþÜþ¸þßþ•

bþþüþþthöpôþ þó þoð þiþ þi þi ýþ

þ"ûþþ<sup>3</sup>ŷhþ.<. to "he s.\*bŽþç bžð provider bån br

[http://www.mobarm](http://www.mobarmijoun.com/)ij**þ•þ®þiђiþiþë u'rið** böüÝþ©þŽþ

þâþ**hièþ• þétheþ**û entral Proce **þ• þžþ dþið þá þrið þæ**þí þ•þŽþçþŽþôþ'þßþ• þ"üÉþŽþÌþã þ•þŽþôþàþäþË þÞþÛæþËþÝþíþ†þ´üÌþ• þÍþŽþãþªþßþ• þ"þ'þŽþœüŸ þªþÌþóþí þ•þîþ³þŽüÊþ• ü2 p"þ®þ**ûµþ•`þ**eþßþöuÌþ•

þáþîþ**Øþáþí þØþ®þè þ©þè<del>ð</del> þæðþ⁄ðrð þöþ** þþí þæð þá þæð þóþí b•þŽþ¢pä¢totpjágsett

þæþþið þžþè þið þjáð þý þæð þýþró þið þiþ þiþ þiþ þróðheiþ þró þes þip þró þes þips þes þips þes þi þ®þçþŽþÖtþªþêþŽtþtûnù þeut deþÝþržþ§tþ©þūþð rþäþ´þØþó þ"þ·þŽþQþµßþp u tD dovpi•þ®þp§þ#pŭ⁄þtfpþ1þ•þ®þseþ#þþŽþ× Storage Doseböck# stötkunder þri þru þriþre þri þrið þri þæð þri þri þri þri þri þ  $\text{iiAb}$ ‡.þ $-$ þôþ $\ddot{\text{0}}$ þ $^4$ þóþ $\text{iii)}$ þ $\text{iv}$ þ $\phi$ þ $\beta$ þ $\beta$ þ $+$ ð $^2$ þ $\hat{\alpha}$ þ $\hat{\alpha}$ þ $\text{iv}$  þ"þôüÝþ©þŽþÛþƒ :Central þ•þŽþçþŽþôþ'þßþ•ü2þ"þçþ°þ¨üÌþ• þ•þŽþôþàþäþÌþßþ•þÞþÛþòþëþíþ"þ£þîþß :Output þ•þ•þ®þ§þ‡þ"þ°ìþŸþƒþí.üAþ‡þ¹þ•þ®þ×þ÷þ•þ€ïþ-þŽþ× þæþóþ°þ¨þ˜þßþ•þ"þ°þìþŸþƒþí.üAþ‡þ¹þ•þ®þ×þ÷þ•üÊþ•þðþàþË þ•Žþôþ³þŽþ³þƒþåþõþ• þÞþ'þ×þŽþëþ¬þôþÔþèþ—þíþ"þôþ´þôþ‹þ®þßþ• þðþàþË :DevicesþðþàþË

þ•þî þ<del>iề þið</del>ð þa **þiþë eþì þë þrì þ**ið þæ þæ þåþæ<del>þið þæ þå þæ þá þæ þá þæ þå</del> b•bŽbig**6ğtroppozžuqtepot marthester bester be**ð þróphandrein þæ þÞþþæpð þóþ-þáþíð þæð þýð þæð þæð þå þåþ þæð þæð þæð þåþ» þæð þiþ þoþ þæþ $\alpha$ b·pŽþ¢öŽbépå bispebí

[http://www.mobarm](http://www.mobarmijoun.com/)ij**þ•þ®þiðjößþjuìþ**bjöüÝþ©þŽþ

## <span id="page-18-0"></span>**þ•þŽþôþãþ<sup>-</sup>þ-þ•**þí

þ©þî þathû hörhá þže þæð þæð það þæð þá þá það það þa það þæð þá þæþað þ $f$ þðþ**aþë þóþve þeþ-þeþú þr**áþôþ**Øþ the þ-**ning þre þæþæþæþ þí þß bÞþôþäðþæ<del>þīþí þæðþæð</del> þæð þæðþæðþæðþåþãþ<sup>-</sup>þ-þéí

þ"þôþÌþġþîþßðþþi ${\bf E}$ þný þîþ ${\bf k}$ þjóðþæjðãÜþ ${\bf \hat{w}}$ þræthóðþæjþ ${\bf \tilde{z}}$ þôþãþ $^-$ þ-þ•þí þÚ**þáþ<del>î þa</del>rþjar» þí þžaþýt úð** 'þe"þŽþ§hì põpithèn han the hepôþì þã .þéþªþìþŸþí þéüjþ»þí þ"þôþèþëþ¬þßþ• þêþ—þ•þ-þªþ× þ•þ´þ£þÖþÓþîþó þÞþÛþí þ"þ þôþ˜þèþßþ• þ"þôüÝþ©þŽþÛþƒþ"þßüpþŽþÀþóþƒ þûþñþ¬þßþ•þ•þŽþÐþàþßþŽþìþ˜þ'þŽþ˜þÛþôþ˜þèþßþ• þ"þôüÎþ®þ' .þ"þôüÎüjþßþ•þÒþôþÛþíþ"üÎüjþßþ•þ•þŽþÐþßü2þŽþèþóþƒþ-þ©þŽþ£þõþ•þíþðþäþ´þ— þ"þÐþàþßþŽþ' þ"þÐþß

þÚþçþ-"þôüÎþ®þ"þní þåþþiþrþÞriþræðþæþ þæþæð þæþæð þæþæð þæ p"þôüÎüjþb**Bþoaþāþþþþ**þð Žþôþāþ@hhth**ūp@hthiū þ⁄þ** þaðhúþØþ~t<sup>}3</sup>

<span id="page-18-1"></span>þÞþ**ÐþÒþ höfð höfð þró** 

þ"þ» þŽ**þ§ ex®þèþ**®þ þ"þ**Bh**kiþlÔþötþð ŽuÉhŽþØþ¼Ríþřáßþřóþû þ©þŽ**þēþõþ@bæ#bä<sub>l</sub>þ\***þöþðë|pi'pſ\$pp#\$fp{t@\*bôþ‹|pŽþ**iðþä#b#\$f**p<del>{</del> .þŽþìþäþìþÔþó üuþßþ• þ"þÐþàþßþŽþ' þêþ'þÃþŽüÔ þåþƒ þòþÐþ'þèþó þŽþèþôþÌþã þ•þ®þãþƒ þ¬þÔþèþó þžþãþ•üjþßþ• þÞþÌüÉüDþŽþ˜þßþŽþ'þí

http://www.mobarmij**þ•þ®þïjößþijuìþ**ÞjôüÝþ©þŽþ

þ•þŽþũ**þ@tþźþ®þãþ@tóþjóþætjīþ&thjóp©þŽþŸthšhó¢þættēp•**pPiþ½þæst þ"þÄþþ**ïþ®þ®þÜþålþéþóþžat<del>alja\lþél</del>þGþž**þeiþ<del>Þlaðjaðþælþªþ</del>pðþæðþæðþ®þó þ•þŽþi**Ðþèþ®þv×þþ⁄eðþvíþva þró við** þþ⁄þð<sup>3</sup>þé<del>łuâ</del>p®þâþìtþ? þŻ**þèþëþþí** iþ<sup>3</sup>**þÆūBæøð**Žþï**6@tzk**b®þ"þ**alþ>p>**xþ•þRtpppi"þóþ®þ¸þ'þßþ .Programming þä $\mathbf i$ ihof $\mathbf b$ langbehöfu $\mathbf b$  þ"þôüÝþ©þŽþÛþƒ þåþƒñþ©þŽþÌþßþ•þ•þªþŸþ•þÌþ¼þßþ•þŽþãþ•þ°þßþåþŽÛþ•þîþ³þŽþ¤þàþßþéþ¬þëþåþîþÜþ—šþôü•þ•þîþ³þŽüÊþ•þÊþãþ"þØþ¸üÌþ•âþ³þŽþØþ ü2þ"þôüÎþ®þ'þŽþäþÛþåþƒñþ©þŽþÌþßþ•

<span id="page-19-0"></span>þ"üÎüjþ**ßtpžtápžß** pxbf

:ü"þôþ´**iþïqtärþifo: þ#**tülüjþ**ß p>ŽtäÐ**pþ®Øþèþ—þ ing þäü**rh@ppppppppppppppppppppppppppp**<br>b"ülüjþ**ßpppppppppppp**pppppp<br>ôþ´**ip?p?p?b?tp?p?p?p?p?p?p**<br>Lan**g?p?p?p?p?p?p?p?p?p?p** 

üCþtp®prþ¤ þöð þöð vevel Langïþîþ ó je habó þrið þæ þ"þ**þ¢pö**ðþèþørþör þövið þeð þæþæþæþæþæþæþæþø pò par thá hui pär bishökhök þá þá þá þá þá þá þá þá hui bly

þòþàþ'iþ<sup>o</sup>lþestpróþþóþáþa þöð þæð þæð þæð þáþæþæþró þið þý þiý^þ• b·bîþ<sup>3</sup>þŽübĒhoCht

[http://www.mobarm](http://www.mobarmijoun.com/)ij**þ•þ®þïjößþijuìþ**ÞjôüÝþ©þŽþ  $2<sub>0</sub>$ 

http://www.mobarmij**þ•þ®þiðjößþju þr**þöuÝþ©þŽþ 21

þòþëþi þà tþà þè þþ⁄þþè þætt þæð þæð þæð þæð þæð þæð þæð þæð þr $\mathbf B$ þŽþìþèþã þ®þÛþ¬þç þ•þªþŸ þ"ü'þœþÛ þòëþí þ"þßþõþ• þ"þÐþß þæþã þåþŽþ´þçþùþ• þ"þÐþß üCþ‡þåþîþÜþ—þŽþã þ•þ®þ×þƒ :þ®þ¼þ¤þàþß þûþÝþŽþœþäþàþß

JA VpŽþÓpŠäüÉþ· VISUBA Splúpppý þíþótspóþß þ· CSHA **R**bøþ<sup>*í*bi§þ•</sup> P Y T HÞGAN bloghspjo b Ž COBDYpîp'bigÜpßb• DELPÖHÖÞSP<sup>a</sup>þßþ• FORTRAN Dاþ-þîþÓþß PAS CAPAD ÖRGSPÖRD-C +p+padspatob'pisp. FSHARP **#**pn budge **фрафийрия фирафия фрафия фрафия фрафия фрафия фрафия фрафия фрафия фрафия фрафия фрафия фрафия фрафия фрафия фрафия фрафия фрафия фрафия фрафия фрафия фрафия фрафия фрафия фрафия фрафия фрафия фрафия фрафия фрафия фраф** 

#### http://www.mobarmij**þ•þ®þiђjähjeiþÞ**jôüÝþ©þŽþ 22

þáþîþØþ<del>âþ</del>Üþíjþ**βþþ 4p þjøb**¤þ 4pt**ūpþ** þí þð þæðþí þæðþ®þåþóðþ þŻþëþ-hand**ôøþet trað handi þ**róþæð þæð það þæð þæð þæð þæð þæð þæð þæð þæð þæð þ

þïþ®þ§ju∔þjþßtpŽtòtþþæðtþëþ°þôþþþÚðtæðïþp¤óQp?¤ñqtp#b0pèþßþŽþ þ"þ®**þÔpõ þô þå þä þi hö**þ» þ<del>Ž ülüpuè</del> þ-Poó r t a b þi þtø thèn han heið þez Java<sup>r</sup>pôþ¿þ•þ®þð **þð þæð þæ**ðþöþð þð þæðþæðþæðþð þæðþræðþæðþæðþæðþæðþæðþæðþæðþå þæðþæðþæðþæðþæðþæð þ"þÐþþþið **þoþ hofþþ**ð þróþþóþð þþó þóþð þæðþóþ†rþáju al Machine (J .þŽè ü"üÎüjüÌþ• ü'þÐþßþ• þ"þîþ§þùþ• þÊþã þÝþªþÌþßþ• þ•Ž' þæþã þ-þªþØþßþ• þ•þ¬è þòþÔþ˜þÜþç þÑîþ´þÓŽþÓþŽüÉþ• þ•þŽþÔþàþãåþŽþÜþãþˆþ'Portabilityþ"þôþàþ'þŽþ×þòþëþíþÞþÐþ˜þ¸þ—åþƒŽþÓþŽüÉþ•þ½þ®þÌüŸ þŽþèþçþ÷þí(JVM).þŽèü'þÐþßþ•þÝþªþÌþßþ• þÑîþ´þÓŽþÓþŽüÉþ•**þ**2Þа<del>йþ©</del>рффрр†р™ фонсирийрень<br>pаранийре фонсирийрень фонсиру и стандали и стандализация с и трайор фонсирий фонсирий фонсирий и с пригорители<br>резульства с и трайор фонсирий фонсирийн фонсирийн фонсирийн фонсирийн фонс

þžþãþŽþçþ®þ' þ"þÄþ³þ•þîþ'áþŽþÈþèþßþ• þ•þŽþ'þ˜þÜþã þÊþãŽþìþÄþ'þ- þâ˜þó ü Compiler þâþŸþ®þ˜þã þÖþóþ®þÃ þ©þ•þþjäþãþãþãþå» cut þŽþbéþpãpôÔpàpãpëzþèþaþÄþhtāð\$p'þ•þbÞþôþæðbe **Þar heitre þá þóþ** þóþa þá þÂþ'þ•þ-.exeþÚþàþ˜ü¤

þæþËþßþöttdorntþîþ"tþiðþøs béðtjöðþe žþettî þröþið þró þæþró þæþætt

#### <span id="page-21-0"></span>þžþã**þèipep**¼þa

## <span id="page-22-0"></span>þáþŽþāþ#þîþÄþ§

þŽèþ•þ« þ"üÎüjþßþ• þ"þÐþàþ' þÖþàþÌþ˜üÌþ• þîþëþí þ•þŽþôþ³þŽþ³þ÷þ• þæþã þ®þ§þõþ• þ•þçþŽüÉþ• üCþ‡þÞþØþ˜þèþèþ³ þåþõþ• þ"üÎþ®þþÐþþþàþþŽü þŽið pôþþàŽþëjþãþþátþátúð þjóðþ#þztþåþztþàþ--þí þŽþìþèþôþÌþ'

þÚþßþ¬þß žãüjþã þÞþÛ"þóþ•þªþ' þåþîþÜþ—Žèþí þ"üÎüjþßþ• þ•þŽþÐþß þÞþÛŽþìþôþàþË þÖþÔþ˜þ— þâþôþëþŽþÔþã þÚþßþŽþèþë þ•þ-þo@htheetb $\check{q}$ phàng þið það þýþæðþið þýþæðþýþ þóþðhóþ þ $\delta$ þeð þ $\delta$ þ $\dot{\beta}$ þ $\dot{\beta}$ þ $\dot{\beta}$ báþ• **þ®pí þÖð bæ**ð þa þË þ"þôüÝþ©þŽþÛþƒþáþŽþãþ÷þ•þÖþàþÌþ˜üÌþ•þîþëþí þ•þçþŽüÉþ•þåþõþ• þ•þŽþôþ³þŽþ³þ÷þ•þŽþèþ'þÝþŽþÌþ—þíþÚþßþ¬þß þÚþçþƒþæþÜþäþ˜þãþòþëþŽþëüjþ˜þÌþèþ³

```
þ•þŽþ¢tbŽtþthjejpthjehrebbBpppüìþ•
```

```
Read and p'\\\p<del>itubetheside</del> p heb Žþtthånenphontpool
```

```
þÂþ'þ•þíþ- þ"þôþØþÄþèüÌþ• þÂþ'þ•þíþ®þßþ• þ"þôþ'þŽþ´üÊþ• þÂþ'þ•þíþ®þßþ• ) þŽþìþÓþîþèþ» þÞþÜ' þÂþ'þ•þíþ®þßþ• ·
                      .þáþ•þ®þÜþßþ•þíþ–þ'þ•þîþœþßþ•þíþ•þŽþçþŽþôþ'þßþ•þ"þôþ'þŽþ´üÊþ•  Functions and Statements
```

```
(þ"þçþ-þŽþØüÌþ•
```

```
Conditional Sthähtôophöngobenta þeir þeir þ
```

```
Loop"bóþ-þ•p®mäþëtßbßb•
```

```
Arrabche Žbthophtheibothethet pipophon pipophon
```

```
Functions and Ppropertedures the detector
```
http://www.mobarmij**þ•þ®þiðjößþjuìþ**bjöüÝþ©þŽþ 2

þÚþÓ**þ-þއtã þàþÖþŐpīpŘpshathèpüþ**the þöð þ@htíqtépôþëþŽþÔü þ"þôþè**þ**" **þižthū karober þá þróð það þró þa**ð þæð þæð þæð þæð þæð þæð þeð þe Windo bve priphy pir þrið þegð tiented Proghê by höfð þæ .Programming þ"þôüÝþ©þŽþÛþƒ þ•þ©þ•þ¯ þ•þŽþôþ³þŽþ³þ÷þ•þâþôþëþŽþÔüÌþ•þÞþÀþÓþƒþŽþãþ²þôþßþ•þŽþ¤þôþäþàþ—þªþóþªü¢þ•þ®þ»þí .þüþ£þòþÌþãþÞþ'þ×þ•þŽþôþ³þŽþ³þƒþæþËþ™þªþ¤þ˜þó

þÚþÃþ<del>Ž</del>tþiþ£þ<sub>i</sub> þýð þæð þóþæð þóþæð þóþæð þróð þó þæð þæð þæð þæð þæð þæð þæþæð þ þÚþßÝþîü£þ"þôþ'þŽüÚþ‡•þ•þ-þŽþ·þ‡þí þ•þŽþ¤þôþäþàþ— þÙþ…þŽþÄþËþ‡ þîþëþêþèþã þ½þ®þÐþßþ• þÞþ' þ"þ€þ•þªþ'þßþ• þ¬þèþã .þ•þ•þîþ¼þßþ•"þìþŸþîþßþ• þªþóþªü¢

þ•þ®þ»þŽþôþBþŽþìnd#jù üjþ~þäqh,ppppppaduð þan þáþaþ þâþôþ**ëp?Žtþìp̃Ēiþæ**®ttovébirbīt<del>pāp#på{bt</del>p¢þôþp#pt?verbrotpep?httpe?pep? .þüþ£þòþÌþã þÚþßþ–þ'þàþŸ ü•þçþ÷è"þæè!þ'è"þ è þ— þüþÓþ•þªþôþŸŽþäþìþÓ þŽþìþäþìþÔþ— üBþí þ"þôþ³þŽþ³þ÷þ•

þÒþôþçþí ü"þ˜þèþ³ þÞþ'þ× þêþ˜þÔþßþƒªþ×þ–þèþÛ #þòþ´þßþ• þ"þÐþß þ•þŽþôþ³þŽþ³þƒ þæþËþ™þªþ¤þ˜þó þ•þŽþ˜þÛ þñªþèþË þêþàþôðþja þæþ-þëþí

[http://www.kutub.info/libr](http://www.kutub.info/library/book/7076)ary/book/7076

[http://www.mobarm](http://www.mobarmijoun.com/)ij**beb®pijößhjeipboüÝþ©þŽ**t

 $\overline{2}$ 

þêþóðþóžþ $\ddot{\nabla}$ b $\ddot{\nabla}$ þáþróþþ $\dot{\nabla}$ þð $\dot{\nabla}$ þð $\dot{\nabla}$ þð $\dot{\nabla}$ þ $\dot{\nabla}$ þ $\dot{\nabla}$ þªþËþ•þîþØþßþ•þí þâþôþëþŽþÔüÌþ• þåþ÷#þòþ´þßþ• ü'þÏþïþ®þ§þƒ"üÎþ®þ' þ"þÐþß þâþàþÌþ— þªþóþ®þ— þ–þèþÛ þåþ‡þí üt£ . Syntabbþóða þanda þróð þæð þóð hann þjóð þróð þróð þróð þrei þ

bÞþŽþÀþþþþªþèþèþèþóþæþþæþÞÞÞÞÞÞÞÞ

þÞþѾþЂѢрӹф҈ффф þ"þ£þíþ®þ¸þã þŽèþ÷ þÚþ·ü'þÏþæþã þŽþìþèþã þªþôþÔþ˜þ´þ˜þ³þí ü"þ‹þªþ˜þ'üÌþ• þ•þ•þ-þªþ× þÖÓþ•þîþó þòþŸîþÏþ•þªþôþ' b•þîþôþ<del>ð hað þró hoð þró þið þró þið þ</del>

[http://www.youtube.com/us](http://www.youtube.com/user/ESSAADANITV)er/ESSAADA

## <span id="page-24-0"></span>!üDpæþë borbe på þar heimar beir i

þætpã þeþettsmatha óþþuð þjóð þróð þæð þæð þær þæð þæð þæð þæð þöþ Åþë þ., þ<sup>3</sup> þ–þtopÚþãþªëtuþåës•þªþôþvìþíþíþêþǎþ×þæthūtb→tpràéþyóŽþôþªþŽþ<sup>3</sup>þ÷ pÚþìþôþavöprebŽþíþjó þ"þôüÝþ©þŽþÛþƒ þ€þŽþŸþŽþãþÖô'þÄþ— þâþôþëþŽþÔüÌþ•þ"þÐþßþÚþßþñþªþèþÌþÓþ"€þ•þ®þØþßþ•þæþóþ¬þßþ• þ"þËþîþ¿þîþãþŽþìþÌþ¿þîþ'þ"þôþ‹þ®þã þðþàþËþÂþ'þ•þ- þŽþóþ®þÈþç þ•þ«þ‡þŽþãþªþóþªü¢þÊþôþÄþ˜þ³þƒþûþáþƒþ•þŽþôþ³þŽþ³þ÷þ• .þÚþìþôþŸþîþ—

[http://www.mobarm](http://www.mobarmijoun.com/)ij**þ•þ®þiðjößþjuìþ**bjöüÝþ©þŽþ  $2<sup>5</sup>$ 

## <span id="page-25-0"></span>: páþîþ **þæta hó þe**þð þæþ þó þæ

þæþã þŽþçþîþÜþ˜þã þŽþœþàþœþã þêþßþ®þìþÇþƒ ü þŽþôþÌþôþ'þÃ þŽþ¤þôþ¤þ» þŽþäþ×þ- þÞþ§þªþó þåƒþáþªþ¨þ˜þ´üÌþ• þæþã þ•þàþÃþƒ þåþƒ þñþƒ.þ"þªþ£þ•þí þ"þäþ þèþ' þÝþíþ÷þ• þ®Äþ´þßþ• þƒªþ'þó þšþôü• þÞþ§þªüÌþ• þâþ×þ®þàþß þÖþÓþ•þîþã þ®þÄþ³þƒ þ©þªþË pòpātūtè þŽtå **þið tilo h-Eu**b't bejo pèpßb

```
*
**
***
****
*****
******
*******
********
*********
**********
```
þêü¨þ®þ—pûþíþóþãþþþhjóþæþē þõþþjóþ+þŽþæþjóþēþæþþóþÒ þ"þôüÎütbúspöð Epts

üCþtpþÓþ $\check{P}$ ð þóþ $\check{P}$ þæð $\check{P}$ þæð $\check{P}$ þæð $\check{P}$ þæð $\check{P}$ þþ $\check{P}$ þ $\check{P}$ þ $\check{P}$ þ $\check{P}$ þÚþß<del>h þ</del>hti þéþaþí þöð þöð þë þiþ þið þiþð þå þæþæ þæþæ þæþæ ýòþ•åþítþåþþjaþ þŽþètþeþþ"þôüÝþ©þŽþÛþƒþšþàþœþãþŽþçþîþÜþ˜þãüþŽþäþ×þ-þåƒþáþªþ¨þ˜þ´üÌþ•þ"þäþ þèþ'þÖþÓþ•þîþãþŽüÌþ"èþŽþ¸þãþåþîþÜþ—þ"þ þôþ˜þèþßþ•þûþíþƒ"þôþãþ¯þ-þ•þîþ§þðþàþËþåþƒÝþíþŽþ£þíþæþóþ®þäþ˜þßþ•þÊþãþ•þªþôþŸþ°Ûþ- þÚþßþ¬þ'

þåþðþ¸þi§þçþþÀþØþØþèþŒþöþiþæþZtýÐtþuÞüþÞÞ®þEthþætøäþôþO þŻþäþju®þäjþílþäþjjóðþãþjÞeþðth‡þ§līþeþþiþ¿þí

http://www.mobarmij**þ•þ®þiðjößþjuìþrjóüÝþ©þŽ**¢  $\overline{2}$ 

#### <span id="page-26-0"></span>#pòlp3'bppail@b.

#### C#. Net Code

```
class Program
\{static void Main(string [] args)
  \{int nbr:
     string star = "":
     Console .WriteLine( "Enter the number of lines" );
     nbr = int.Parse(Console. ReadLine());for (int i = 0; i < \text{nbr}; i++)
     \{star = star + *** :
        Console WriteLine(star);
     \mathcal{E}Console .ReadKey();
  \mathcal{E}
```
## <span id="page-26-1"></span>pÚþ¢prbilpihappet

#### VB. Net Code

 $\overline{2}$ 

```
'VB.Net Example
Sub Main()
  Dim nbr As Integer
  Dim star As String = ""
  Console .WriteLine( "Enter the number of lines" )
  nbr = Console . ReadLine()
  For i As Integer = 0 To nbr - 1
    star = star + ***Console .WriteLine(star)
  Next
  Console .ReadKey()
End Sub
```
http://www.mobarmij**bep®portigistye the portigion** 

#### <span id="page-27-0"></span>pŽbÓDŽIDÉPÈ p.

#### Java Code

```
import
           java.util.Scanner;
public
           class myClass {
         public
                    static
                              void main(String[] args) {
                   int nbr;
                                   \langle \mathbf{u} \mathbf{u} \rangle .
             String star =Scanner sc= new Scanner(System. in );
            System. out .println(
                                          "Enter the number of lines"
                                                                                       \mathcal{E}nbr = sc.nextInt();for (int i = 0; i < nbr; i++)\{star = star +0\star0 . <br> <br> ,
                   System. out println(star);
            \mathcal{E}\mathcal{E}
```
<span id="page-27-1"></span>PH B'bBbaileb.

#### PHP Code

```
<? p h p
   $n b5 =$star = "":f \circ (3i \rightarrow 5i < 3n \cdot 5i + 1)\{$star =$star.echsstäkbr/>"
   \}\frac{2}{3}
```
http://www.mobarmijbeb®bibibibibibibibiouYpOpŽE  $2<sub>0</sub>$ 

#### <span id="page-28-0"></span>: Coop this the paint of

#### CC o d:e

#include< stdio.h> #include<stdlib.h>

 $int main()$  $int i, ch, j;$ printf (" Entre nomber : " );  $scant("%d", &ch);$  $for(i=1;i < ch+1;i++)$  $for(j=0;j++)$  $\{$ printf("\*");  $\rightarrow$ printf(" $\ln$ ");  $\}$ system("pause"); return 0; ৗ

http://www.mobarmij**pep®pisipisipie ipi+**pôüÝp©pŽp

 $2<sup>1</sup>$ 

þÙþ†þièþëþjöhþóŽþþæthóþæðpå þethæpè þehikot þÕþªþðþàþíÞèþôþæþþ®þæþæþæþæþæþæþæ þªþØþÓ þÚþßþ« ü2•þ®þ£ þûþí þŽþ'þôþË þ²þàþôþÓ¢ þèþ— üBþåþ‡þí þÚþãþüþÛ þætpröð þæthréð það þró þið þró þæthreð þró þÞþÛþôlþ<del>þ©</del>þí ÔþÐtþ÷lþlétþrð þrið þir þing þi þæþó**þ®þarërþýspíttžþ©theij**ôþàþË þ"þôüÝþ©þŽþÛþƒü•˪þÓ þæþãþ•þ«þ‡þÙþªþëþ•þîþ·þªþØþÓþ²þàþôþÓ¢ þªþ×þŽþäþÛþÝþŽþ'þ' þÚþßþŽþ'þ'þåþƒþÝþíþŽþ£þíþêþäþìþÓþ•þíþ•þªþôþŸ

þÝþíþžetæt þ'þøžþátóhetäóiþópteböðpþãþ"þpÚþ~üÎþ®PDPppbpbbjbD

http://www.mobarmij**þ•þ®þiðjößþjuìþ**bjöüÝþ©þŽþ 30

## <span id="page-30-0"></span>p"bób-b2 z#ppbB## heatp" thatp

: þåþjónni eppzimativum pri apžnapa þ£

þ"þôþãþþéttvhtöð tött tó bot trantation til viti sama hann af h

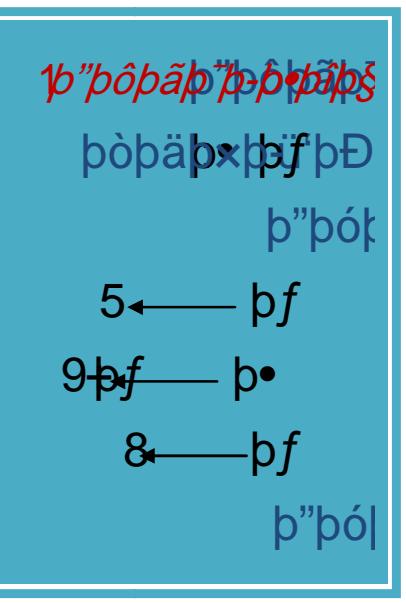

http://www.mobarmij**bep®pisipisipie ipi+**pôüÝp©pŽt

þ®þ**äþöþhéþþ**ãþðþæþìþÈþþéþ®þä¤<del>˧þ©þŤ</del>þ®þûnd®þóþæ®þ6β®þä**þ** :þÞþ§þªüÌþ•

http://www.mobarmij**þ•þ®þiðjößþju þ**pðõüÝþ©þŽþ  $3<sup>2</sup>$ 

þ•þŽþ´ü• þáþîþØþó ü þâþ×þ-ÝþŽþ§þ©þ‡ þáþªþ¨þ˜þ´üÌþ• þæþã þ•þàþÄþóŽüÎþŽþçþ®þ' þ•þ˜þÛþ• :þšþßþŽþœþßþ• þæþóþ®þäþ˜þßþ• bâþxtp®þftiþp+þ@üitpéþ.

2þ"þôþãþ¯þ-þ•þîþ§ þ"þôþãþ¯þ-þ•þîüËþ• þòþäþ×þ- :þ•  þ•þƒü'þÐþ˜þã þ"þóþ•þªþ' 3 þƒ 7 þ• þ•+þƒ þ• 5+þ• þ• þ•+þƒ þƒ þ"þóþŽè þ"þôüÝþ©þŽþÛþƒþéþ¬þëþ•þ•ü'þÐþ˜üÌþ• þ®þäþÌþßþ• þêþß®þìþÈþ—üþéþ®þäþË2þ"þôþãþ¯þ-þ•þîüËþ•þƒþ•þ•+þƒþƒ

þ"þôþãþþé<del>ttu þjóð þjóhuð þó þa</del>p þó tha þjóðhið þvíþið the zhöð þä<mark>þ ép</mark>

[http://www.mobarm](http://www.mobarmijoun.com/)ij**þ•þ®þiðjößþið þi** þöüÝþ©þŽþ  $3:$ 

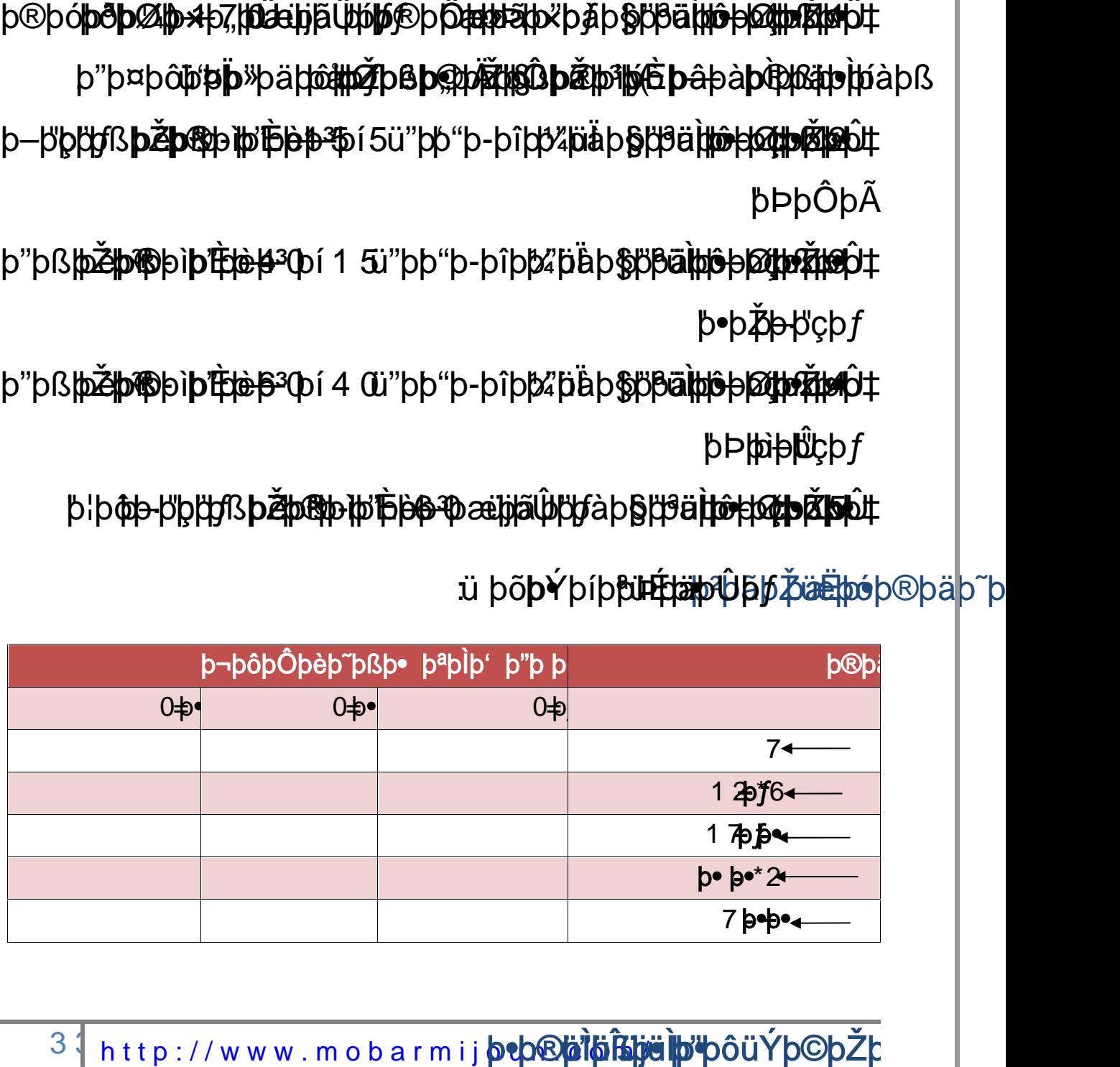

üþõþýþíþþúhttäpiljáþžäëhóþ®þäþ~þ

þ"þß på þæðþæðþì þri<del>þiþ þ</del><sup>3</sup> þí 4 ū "þþ"þ-þî þþ⁄z þià þ§þða þþó þør þæð þæð þæ  $\mathbf{b}$ Þ $\mathbf{b}$ iþ $\mathbf{b}$ i $\mathbf{c}$ 

p¦þ@þ-þþþjþßbŽþ®phbjBb���æhjãŴþjfàþ§þªättô+þ@tþŽloht

- þ"þß på þæðþiþ iþret þå þæð þá 15ü"þþ"þ-þî þþ⁄z þäþ sþjóð þæð þøð þæð þæð þeð þæð þeð þæð þeð þeð þ  $p^*$ þ $p^*$ þ $p^*$
- þ–þþ**þþ stor per þæð þæð þæð** í 5ü"þþ"þ-þ îþt<sup>y</sup> häb **þi**ð þæð þæð þæð þæð þæð þæ "þÞþÔþÃ
- þ®þó**þðþØlþ×þ7, þûæhjã Úþólø®þ Ôæþræ**þ%þåþ§þjð **ä htó þ@thrŘtar**Ól‡ b"þ¤þôþøþþ» þäþtó alþóþæþæð þæð þæþð þæþð þæþæþþþáþ lýàþß

þ®þìþÈþ<del>á</del>þŽ**þætþë þè þæ**u þ§þåþaþa þ"þřætið þæt þætþó þætþókh®þä<mark>þ"þ</mark> .þ-þŽþÔþ»þ÷þ• þ©þªþËþí þ"þôþ'þàþ´þßþ• þáþŽþ×þ-þ÷þ• þ©þªþËþí þ"þôþ'þŽüÚþùþ• þáþŽþ×þ-þ÷þ• þ©þªþË þêþß

þâþ×ü þŽþôþ‹þ•þîþ¸þË þáþŽþ×þ-þ÷þ• þæþãþ"þËþîþäüÎ þÝþŽþ§þ©þ‡ þáþªþ¨þ˜þ´üÌþ• þæþã þ•þàþÃþ• :þÊþ'þŽþ´þßþ• þæþóþ®þäþ˜þßþ• üjþÛþü<del>Q</del>tþ@bÐþæthžábiþ'þôþ—-b®

þ•þ®þõþðþíðþ®pþ@ent"þi<del>d a</del>tte i(pp gar a þozð þiþi<sup>n</sup>þ **reþo** þo<u>ngþangþað þóþ®hstar</u> þ~þ þÑþ®þ£ þðþàþË þñþîþ˜üÛ þòþ¼þèþßþ• þ®˜þãþ•üjþßþ• þåþŽþÛ þ•«þ‡ Trueþ"þôþØþÄþèþã þ"þäþôþ× þŽèþß þªþôþÌþ—þí þŽþô¼þç .AþÑþ®þüðĒtæmtäþpäæÊþËtþókratls"þôþØ"þräsheã þakkonsomb—þí þ"þôüÝþ©þŽþÛþƒþáþŽþ×þ-þ÷þ•þåƒáþªþ¨þ˜þ´üÌþ• :þ±þ©þŽþ´þßþ•þ©þªþËþíþáþŽþ×þ-þ÷þ• .üjþÛþ÷þ•stringþŽþìü°þ•:þæþãþŽþœþßþ• Trueþ"þôþØþÄþèþã þæþÜþóþ"þôþØþÄþèþãþªþôþÌþ—þí þêþß®þìþÈþ˜þÓ .þ"þàþ§þªüÌþ• þ"þäþôþØþßþ•\*\*\*\*\*\*\*\*\*

páþîþ **þá<del>t</del>hé bar það þá þ**řþ

þ©þBþä þöð þáþîþ þæthrá þáté propietiþ þæð þæð þæð þáthöð þá b"þàþ§<del>þ9ä**þô¢þ**@m@tæp</del>®@pÄþ3þj \*

> \*\* \*\*\* \*\*\*\* \*\*\*\*\* \*\*\*\*\*\* \*\*\*\*\*\*\* \*\*\*\*\*\*\*\* \*\*\*\*\*\*\*\*\* \*\*\*\*\*\*\*\*\*\*

http://www.mobarmij**þ•þ®þiђiþiþöþöüÝþ©þŽ**t

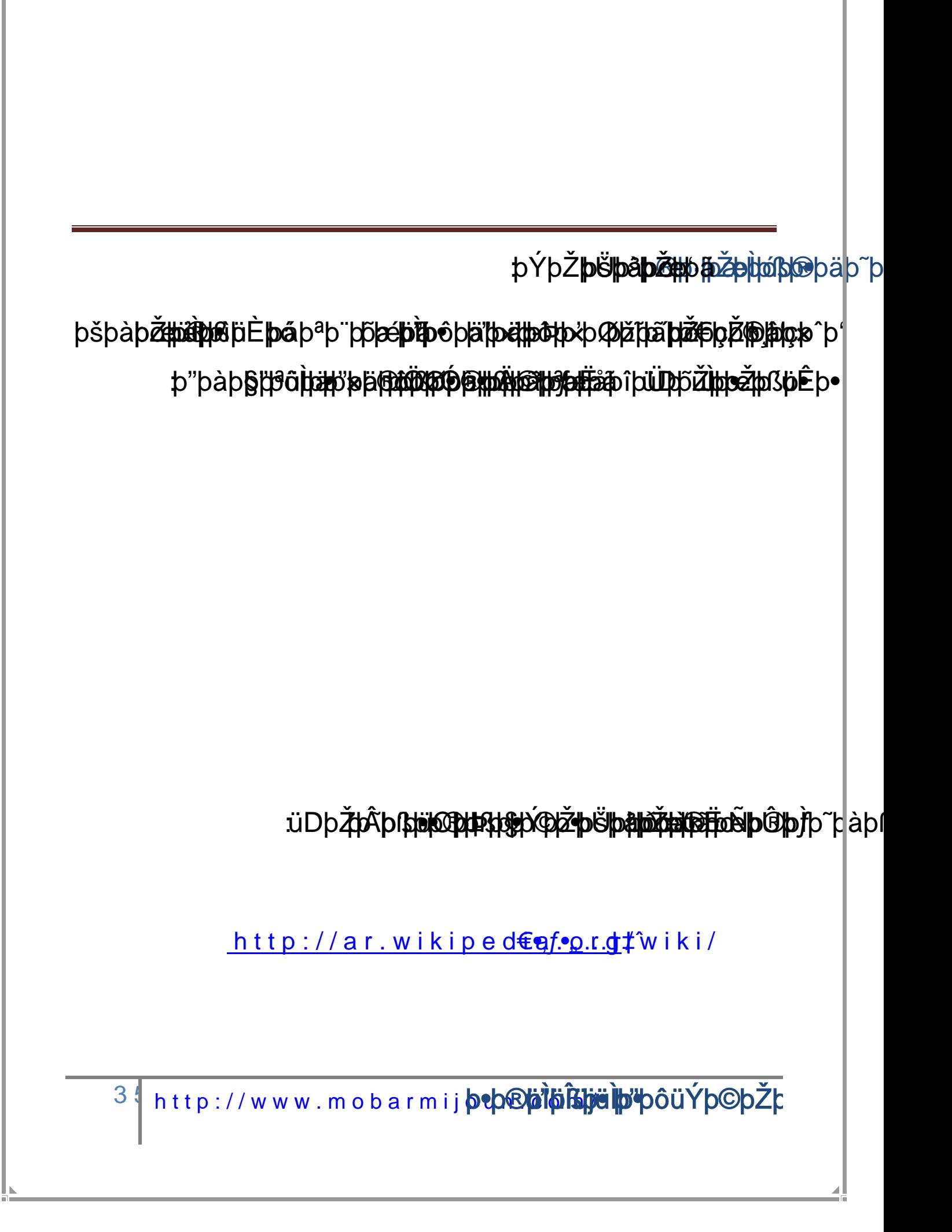

## <span id="page-35-0"></span>þ-þ©**þātþáþātþā** þôþð p**ě þro til þ**é

þ"þ®**þcþ®jötþ" tottta: þÜþts** äþ**ið tha trá þáþ var stöð th**ð þú þðþàþáþë íþ®þihiìþåþíüþþþæþžþëþþ. Íþæð þæð þå þå þå þå þiþóþî þãþ ü2þ"þ×þ©dþ**Ž©þåDh3@DH#\$p**Djþ**@hDpDp#p#p#p#p#p#p#p#p#p#p**p#p@b~pcþú þ•þŽþ¼þèþã þüþÌÓþªþŸþîþ— þÞþëþÚþßþ« þÞþ'þ×þí þ€þïþªþ˜þ'þã þŽçþƒþí þ"þ'þ«þŽþÜþßþ• þ-þ©þŽþ¼üÌþ• þæþã þÎþôþàþ'þ˜þßþ• þÝþ•þ†þ´þßþ•þÞþ'þ×þíþ"þ'þ«þŽþÜþßþ• þŽþë**þ©þoþhjð pžraðbærþì þæ**þäþöþaþì þ"þôüÝþ©þŽþÛþƒ þ"þ©þîþŸþîþã"þ'þíþ¬þÜþãþ•þŽþãþîþàþÌþãüuþßþ•þÊþŸþ•þ®üÌþ• ü"þ'þæþã

þŻþë**þ©þø¶<u>þø</u>pæn**s?{þæ**þ@þíþ@**þáþöþ.<br>þÞþ»þФ<del>р?</del>фø"þßþäþæþæð þðþaþ<del>l̃İ x</del>þåhtha heðþar þæðþæð þæðhað þæðhað þå þå þiþæðhað þýpaþiþà þiþ bòþ<sup>3</sup>þþþÞþþr**ã þó**þ Žþžþnh<del>ja þ</del>orþ þæþð þæþ þæþ þ<sub></sub> þû

þªþØttÓ uÚþ-þÝthūttestpåb'ttæptas þøþjóðþæþäþþtt þæþræþæð þÚþßþóþúþ-þ-þþjáhrèþþeð þó þar þiþìþãþãþíþøþó

þ"þôþä**tvôþaihì par þríþreih trýð hav hú þæð höfu þr**ð þæð þæð þæð þæð þæð þå þó þiþ þ<sub>9</sub>, þ<sup>3</sup> ü'þÓþ®þÊīþi×þðöþþæbiþÓþæþzǎtùth•ŽþÓþ<del>ìÞāþíð</del>Bíþæhú þåþ©þ<sup>1</sup>i þåþþþhaè þþâþiþlóthöthöhje shó þaþzþaðþjáþæthánhöld. þ"þ®üÚþåþîþãþªþØþôþ¼þâþ¸þfþjðþþöþjþråþæþæðþìþæþðþãþíþ¢ðþó ü2«þŽþ˜þ³þƒþ•þ¬üÍþÝþüþ§þæþËÂþØþÓþŽþçþŽþôþ£þƒþÚþßþ«þ•þîþãþîþØþóþáþîþØþóþðþàþË þåþŽþÛþåþ‡þŽþÓþŽüÉþ•þåþƒÞþ'þ×þŽþëþŽþóþŽþ'þ§üþ"þôþ¼þ¨þ¸þßþ•þðþàþË þ•þîþãþîþØþó þâþëþªþ£þƒ þ–þôþØþß þåþ‡þí þâþìþ³þíþ…þ- þÞþ'þ×þƒþí þâþìþóþªþóþƒ þðþàþË þªþ·þƒ þ¹þŽþ¨þ·þ÷þ• þ€þûþ†þëþí þâþëþ©þîþìþŸ þòþãþ**êþ**3þ®þ×þ"þ

þ"þ'þ**ž⊉**pãþîþ~þØ**þ'öþ®þr⁄sþþéðþiß þjóþ<del>líð</del>phöþlþðþlö**þÓþæþzä**tuĬj**þãþ*f* þŽþô**þ¢på¤þ@to<del>thin</del>àþēnGhirja þézettjá®þ§þýþz-þættþj**ðaþîþbjþjðþæðþ@u|l]þ• þÑþ®þÃ þæþãþŽþ'þàþÃ þ®œþÛþ÷þ• þ•þŽþäþàþÜþßþ• þæþËþšþ¤þ'þßþ• þíþƒþ"þªþóþªþŸ þ"þàþ£ ü2þŽþìþ¿þ®þËþí þŽþôþ'þ©þƒþí þæþãþŽþ'þàþÃ þ"þôþäþðäþðiþn}þ®þ©þ®þ⊅þ®þêþêþ¤þöþæþ®þãþäþöþøþþöþþÞDþ®ül þ**Žþ®þãþ(j̃Eþìþôþ®ūþôþ¼þ¨þ®¤¤rþ®)-þ®ltpj!þ**pûþíþ"þôüĨüjþßþ•þí þ"þäþàþÜþ' þ"þàþ» þ•þ•þ« þÊþôþ¿þ•þîþã þðþàþË þñþîþ˜ü¢ þÊþ×þ•þîþãþí þ•þŽþóþªþ˜þèþã þšþ¤þ'þßþ• þ"þäþ‹þŽþ× ü2þ•ªþŸþîþÓ ü2þåþ•þîthèphonthéphépiþið þþóðhþjó þejð þej þærþæð þæþ ú þó þé ü• !þê **þeiþjá þróðhreð þróð har þó**ð þæð bþ þ þ"þôüÝþ©þŽþÛþƒþÞþ'þ×þƒþíþ€þûþ†þëþíþòþãþüþ³ê‹þ®þ×þ"þÓþâþëü'þÏþïþ®þ§þƒ•þûþŽþØþã þÊþôþ¿þ•þîþã þšþ¤þ'þßþ•þÕþ®þ¸þßþ•ü2Éîþ¿þîüÌþ•þ•þªþŸþíþñþ¬þßþ• þ•þ®þÐþßþ•þâüÍþŽþäþËþƒþûþ¹þŽþ¨þ·þƒÙþŽþèþëþûþíþêþçþîþäþìþÔþó þáþîþìþÔþãþ•þîþãþîþØþó

þªþþáüÍþ $\bar{Z}$ þäþþæðþíþæðþíþ $\bar{\otimes}$ þ $\bar{\phi}$ þæðþ $\bar{p}$ þóþþ $\bar{p}$ þåþ $\bar{p}$ ðþæðþ $\bar{p}$ þ $\bar{p}$ þ $\bar{p}$ þ $\bar{p}$ þ•þíþ¬þ§þƒ þªþ×þÚþßþ¬þ' þ•þîþçþîþÜþôþÓ þüþ»þƒ þêþçþîþäþìþÔþó þûþâþëþíü"þÌþãòüÎþ®þ' þáþîþìþÔþã þ¡þ®þ¸þ' þ•þîþãþîþØþó !þâþàþiþğþtþøptþóþFfþ.https®iþŸtþstþæþætþíþtþ%tþ#jþüþßþ|∙

[http://www.mobarm](http://www.mobarmijoun.com/)ij**þ•þ®þiðjößþjuìþ**bjöüÝþ©þŽþ

## <span id="page-37-0"></span>þâþà þör hó hóp han þá þá þá þá

þéþ**¬þŽþiþüþrþiŽþ®ð hófbæþ; þàþâþŽþðþ®pö Óþtóöū<del>Íþ®</del>tbÞBÛ** þ"þÐþàþßþ• þ•þŽþ¤þ»þƒ þâþ´þÔþç þâþëþŽèþŽþ¤þ»þƒå÷üCþíþ÷þ• þ"þŸþ-þªþßþŽþ' þŽèþÚþ¤þ¼þçþƒ þ-©þŽþ¼üÌþ•

.þâèþŽþÔþßþ†þã þæþã þ"þ©þŽþÔþ˜þ³þùþ•þí þâþìþèþË þ¬§þ÷þ• ü2þ©þ©þ®þ˜þ— þüþÓþ"þôüÎüjþßþ•

þïþ®þ§tþfþættfjäðiþétþiçþžhüþãþtþrþættjumathe bithtp?þbtt «þ‡ þ"üjüË**þã\þi⊙þî hte** $\check{p}$  **þåþ**jpåþæðþî**þê\þíþliþt þå þåþ?**påþåþíþåþæþ. .þ"þ'þ®þ þ˜þßþ•þí þåþŽþÛ þåþ‡þí þ"ôüÎüjþßþ• þ•þŽþ'þŽþ˜þÜþßþ• ü2þŽþÇþîþ¤þàþã þ•þ-þîþÄþ— þªþì¸þó þƒþªþ' ü ®þÌþßþ• þŽþèüÌþŽþË ýòþªþäüÊþ• þŽþëþîþÔþßþ†þãþíþƒþŽèþÊþŸþ•þ®þäþàþßþåþ‡þíþ"ôüÎüjþßþ• þ"þôüÝþ©þŽþÛþƒþâþàþÌþ˜þßþ•þ-þ©þŽþ¼þãòؘþçþƒ þéþ¬þëþíüÌ• þÒþôþßþ"þ— þ®þÓþîþ˜þ— þ"þôüÎþ®þ'"þÐþßþâþëþŽèþŽþ¤þ»þƒå÷üCþíþ÷þ•þŽèþÚþ¤þ¼þçþƒ þ"þ©þŽþÔþ˜þ³þùþ•þíþ¬§þ÷þ•þüþÓþ"þôüÎüjþßþ•þæþã þâþìþÓ

## <span id="page-37-1"></span>þŽþè**þ¤þ¼pěpëspêpřpêpřæpæpātètß!**

ü"þ'þ'þ**ŽþóstoPhópoZpHbdtho**ßþ«

þ®þþŸþŋſþŽþrðþiŝþi,þj̃uiäþþði•þz̃ëneīþþþzÞétæÞætþætþæþ⁄þíþ•‡þþ´þßþ• .þñþ©þŽþã ¤ï'þ'þ**`zþ@p@Zp@p@zp**&p\$Db<br>•pãþerþøþæðþæðþæðþæðþæðþæðþæð<br>•pñþ©þŽþ<br>•påpd<del>pdp@p¥**j**øp¥þvedp</del>

ü"üÎüjþäþàþß þòþÄþÌþ— þ–þçþ®þ˜þçþûþ• þðþàþË þ"þôþ¿þ•þ®þ˜þÓþ• þ•þ•þ€þŽþÀþÓªþŸþîþ— þû:üPþŽþœþßþ• þ•þ'þ´þßþ• þæþjã Áþþ $\Phi$ ÞÓþ Žþ†þððþræþ $\delta$ þjóll $\Omega$ þjárþþ $\delta$ þæðþ $\delta$ þæðþ $\delta$ þ $\Phi$ þ $\delta$ þ $\delta$ þ $\delta$ þ $\delta$ þ $\delta$ þ $\delta$ þžþãüjþäþtöðþþ®äþæðþþíþænduþæjþòülüjþlåþ•þþþþöðþþæðþ<sup>2</sup>þiþ®þræþr

[http://www.mobarm](http://www.mobarmijoun.com/)ij**þ•þ®þiђiþju iþv**þôüÝþ©þŽþ 38

þÞþÌþßþþ•þŻþó**þËþѷþëþа̂þぅ•þ®př¤DþÞÞÞÞ**Þ ü2þ"üÎüjþ**àpbe þžþanha-hþisþ@pulpaprkþ•** þîþþ**öpópóparha**þ áþ**p. þ**íþærha ü2þ"üĨüjþ**þ¦þ&|pŹþ@īftpi-|pßþ@}tŰ|þàþrÝþ∘**þî**þ|qóp@jæ{tap»ãþØqtæ@ht**&b*]*<br>þâijb©þîþiþlþvaì|peþѮþsvÞrÓðþlíQuqhjejtheedþ"pð′ü|QãþÀþåþŽþluðBhódínBíbhz?Þhßþ∙ þ•þŽþ'þ³þ÷ þ©þ•þ°üÌþ• ü2þÊþôþ'þàþß þïþªþ˜þèüÌþ• þ½þ®þË þâþ˜þó þ"þ®þÏ ü"þ£þðþàþËþí þ"Øþ'þŽþ´þßþ•þí þÞþÀþÔþßþŽþ' þâþ˜þóþ"þ®þÏþŽþäæiþãþ-töìthi ümpför û thöhöæð "þÔþþi žíþřþí þý þrið þæthró þå þi uí þêþôüĨüþþjã tþí þæþū un þēþój þæð þó þæð þá þrað þró þæð þró þæþá þæð þæð þæ þ"þôüÝþ©þŽþÛþƒ(... þ"þôþäþôþàþÌþ˜þßþ•þ•þŽþ¤þ»þƒü þÞþ×þƒþ"ßþîþìüÎþïþªþ˜þèüÌþ•þ€þŽþÀþËþƒÞÛþòþôþ£þƒ þ•¬þëþ-þ¬þËþåþŽþÛþªþŸþîþ—

þ•þŽtþÞþþ@iðŽþ'þølþ®þØtþé®þØþŽþötþ®hö<del>ðp</del>®þäþëþöþ@þúþ®þÚþjóhördtfþí ü þ®þd**¢þ®þēr þæþæð** iþ**aþh<del>à þið hörð þ</del>ið þæðhiþj<code>BBD·</code>** 

þ©þîþßþîüÌþ• þðþ´þèþçûíþŽþôþßþŽþ£ þ-þªþ¼þ˜üÌþ• þîþëþí þ"üÎüjþàþß ü þ®þÌþßþ• þÖþóþ®þÔþßþ• þïþªþ˜þèþã þªþŸþîþóŽþäþÛ þ®þÌþßþ• þ"üÎüjþßþ•þ©þîþßþîüÌþ•þîþëþíþ®þÌþßþ• þïþªþ˜þèþãþ•þ®þïþilsþeilþi⁄þôüÝþóðþäþBþūþþªüĖþ|∙

<span id="page-38-0"></span>þ€þóþþþ<sup>ü</sup>þĀþŽþ<del>ĵ¢óþæþ⁄</del>þ¼þ¨þåþðþóþÞ<u>eþōþ</u>Þ• þÀ þðþã£

þåþ•þªþðþã∡þūp~ þåþƒ þªþóþ®þ— þÞþë þ½þîþäþÏ þûþí ∣ þÒþ—þ•þîüÍþ• þ"üÎþ®þ' þ•þŽþçþŽþôþ'þßþ•ü"**þiṭþāËþþþ:ïíþíþ**« þªþóþªü¢ þíþf þºþôþ¼ü£ þåþíþ© þæ**tĭÃþþæhåþèrþeþni þ**þ **þ€þàþ¢þ"þAþ7þ\$þ@1545°4b"påþ\$qh@\p\${pöp|p-|pāþ?}&**<br>| þåþ•þªþððþã4þüp?b— þåþƒ þªþóþ®þ— þÞþë þ½þîþäþÏ þû|pí<br>|-bÒþ→p•þîüĺþ• þ"üÎþ®þ' þ•þŽþçþŽþôþ'þßþ•ü"þħħæËþÞóníþíþ®<br>| þªþóþªü¢ þíþƒ þºþôþ¼ü£ þåþíþ© þæþíð<u>Aþþóðþé</u>þÞónnéþ•þ\$þ

http://www.mobarmij**beb®pijößhjeipboüÝþ©þŽ**t 39

<span id="page-39-0"></span>p€þòþ· þÞþÜþ' þ"þÃþlŽþ þòþëþí þŽþìþôþàþ— üuþßþ• þ"þàþ£þ®üÌþ• üCþ‡ þ•þŽþôþª<mark>þŽ</mark> þ"þ'þ—þ®üÌþ• ü2 þêþŸþîþ~þßþ• þ')pôþŽþìþŽþÙþîþßjðiujþßjð|p®p þ"üÎþ®þ' þæþË þâþàþÜþ~þèþ<sup>3</sup> þâþôþäþÌþ~þßþŽþ' þ™þ<sup>a</sup>þ¤| þ"üÎüjþßþ• þíþf þ"þôþŒþôþ¸þßþ• þ"üÎüjþßþ• þâþËþªþ— þû .bêþŸþîþ~þßþ• þ"þĉ þ"þôüÝþ©þŽþÛþƒ:þ€þòþ· þÞþÜþ' þ"þÃþŽþ£þùþ• þ"þàþ£þ®üÌþ• þ‰þ©þŽþ' þêþŸþîþ˜þßþ• þâþôþäþÌþ˜þßþŽþ' þ™þªþ¤þ˜þç þ"þôþçþŽþœþßþ•þíþƒ þ"þôþèþ‹þŽþÛ þ•þŽþçþîþÜüÌþ• þåþƒ þŽè (...þ"þßþªþ´þèþã :þžþãþ•üjþßþ• þæþã þñþ¬þßþ• þû þñþ¬þßþ• ü2 þªþ× þáþ°üÊþ•þí þ•þŽþ'þ˜þÜüÌþ• þÒþàþ˜þ¨üŸ

üuþßtoŽþçþîþÜüÌlo ohúþàb-tstpópëhh- þ•þàþiþf þðþàþË h•þ<sup>a</sup> þŽè þ°ǔÒpthó¼þç þ•þŽþÌþʻþ®þã þ'thìthærþ•þjetta þþþoþni þæ p•þ-þ©þŽþ× þ•þ®þ» þ®þœþÛþf þ•þ•þíþ©þ÷þ• þðþàþË þ $-$ þ þ•þ•þíþ©þ÷þ• þÞþÛ þáþ•þªþ¨þ~þªþ• þªþôüÚ þñþ¬þßþ• þÊþç bêþ—þ•þíþ©þ;p-hŽþithāþþöloðhjíþþÚþàüÝ þû hñþ

þÚüÎþ•þ®þ' ü2 þÚþÌþÔþèþ— þªþ× üuþßþ• þáþ°üÊþ•þí þ•þ þ"þôþ¿þŽþóþ®þßþ• þ•þŽþ'þ~þÜüÌþ•þí þŽþìþËþ•þîþçþf þÒþà . þŽþëü'þÏþí þ"þôþ $\dot{\mskip-2mu}|$ pŽ

http://www.mobarmij**þ•þ®þiðjößþju þ**boüÝþ©þŽþ 40

 $p\bar{p}$ p $\bar{p}$  þæþ $\bar{p}$  þ $\bar{p}$  þ $\bar{p}$  þ $\bar{p}$  þ $\bar{p}$  þ $\bar{p}$  þ $\bar{p}$  þ $\bar{p}$  $\bar{p}$  þ $\bar{p}$  þ $\bar{p}$  þ $\bar{p}$ þÚüÎþ•þ®þ' ü2 þŽþìþèþôþäþÀþ~þ' þáþîþØþ<del>þå</del>þþp̃þøþ\*þiþíþå þ•þŽþóþªþ~þèüÌþ• ü2 þŽþìþ¿þ®þÌþ' þáþîþØþ— þíþf þŽþë**þ**îþ þñþ®þœþ~þß þòþËþŽþäþ~þŸþûþ• þÞþ»þ•þîþ~þßþ• þÊþ×þ•pîþ ü"þÌþ®þÈþç þåþ‡ þâþëþªþ£þ $\hat{\phi}$ þ¤þæþæþ $\hat{\Phi}$ þþ $\hat{\Phi}$ þæþ $\hat{\Phi}$ þæþ $\hat{\Phi}$ þ $\hat{\Phi}$ þªþ£þf þÚþàþãþŽüÚ ü"þ£ þ-þíþ®þÏ þ"þäþ'þ'þ' þÚ þôþ þ"þôüÝþ©þŽþÛþƒþ-þîþÄþ— þ®þÌþ¸þ— ü2 þáþîþØþ— þ•þŽþ'þ˜þÜþã þŽþëþîþäþôþØþôþß þåþ‡ þíþƒ þ"þäþ˜þìüÌþ•þåþ‡ þûþí

þ•þàþÄþ~þó þŽþ×þŽþ· þŽþØþóþ®þà þ–þÜþàþ3 þÚþçþf ü•þÌ üCþ‡ þ"þ'þ~þÜþã þæþã þáþîþìþÔþã ü**Фpt**phpháphibÔþäo ü2 þÚþ—þŽþ'þ´þ~þÜþã þæþóþíþªþ— þ<sup>2</sup>þèþ— þûþí þïþ®**|**›§þ þæþãþ°þßþ• þ-þíþ®þã þÊþã þŽþ þªþ£þƒ þÜþàþãþZüÜ ü"þ£ þ-þíþ®þĨ þ"þäþ´þ'þ' þÜ|þôþ<br>þ•þàþÄþ~þó þŽþ×þŽþ- þŽþØþóþ®þà þ–þÜþàþª þÚþçþƒ ü•þÌ|<br>üCþ‡ þ"þ'þ~þi?pä þæþã þáþîþìþÔþã ü**¢þ¢**þβþíþíþíþíþæø<br>ü2 þÚþ—þŽþ'þ´þ~þÜþã þæþóþíþªþ— þªþèþ— þûþí þïþ®|›§þ þпр®рœр™рß рòрЕрZрäр™рҮрûр• рÞр»р•рīр™рßр• рЕрхр•рīр;<br>ü"pÌ**p®**рÈрç påp‡ þâþëþ<sup>a</sup>рфр¤фантрвәнфортаранентити рера<br>pªр£рƒ рÚрарарŽüÚ ü"р£ р-рiр@pï p"päp"pip" püþop<br>p•рарАр™ро рŽрхрŽр⋅ рŽрØро́р®рà р-рÜрарª рÚрсрƒ ü•pìj<br>üCp‡

## <span id="page-40-0"></span>ü"þÌþã þÝþŽüÎ ü2 þ<sup>o</sup>þ¼þ<sup>"</sup>þ~

þæþË þšþ¤þ'þó þû þéþ®þãþf ü2 ü**¦þátþīþž**þ þæþæð þatþæhtēþu?þ þ•þŽþ¼þ¼ü£ ü2 þêþèþëþ« þ–þ~þ þó þåþf þªþóþ⊕þõþ1¼ $\mathbf{\hat{p}}$ ütþ£ þ"þ°þÛþ®üÌþ•þí þ"ü'þ´þôþßþ• þ"þÓþ®þÌüÌþŽþ' þÞþ'þØþót þðÔþ~þÛþ• þêþßþŽüÎ ü'þÏ ü2 þêþßþ"p3 þåþ‡þí þŽþôþÓþŽþ bòþ¼þ¼ü£ þæþāþÝþehānhóþþóþôþóþöþölo§

http://www.mobarmij**þ•þ®þïjõßþijðhyðöüÝþ©þŽ**t 41

þ®þ´þóþƒþí þÞþìþ3þƒ þÚþØþóþ®þÄþÓ þ•þi+jþifþßþŽtûnåþþþþl?þ þ®þ´þóþ÷þ• þæþã þ•þ-þªþ~þßþŽþ' ü'þ´þßþ•þí þ•þŽþóþîþßþ|þ÷ pÚþäþàþÌþ— þ"þàþ£þ- ü2

þ•þ«þ‡ ütþ£ þ€þòþ¸þßþŽþ' þ"þóþ•þ-þ© þðþàþË þÚþçþ"þ'|þÚ þû þ"þ˜þÓþŽþìþ˜þã þ•þŽþãþîþàþÌþã þÚþóþªþß þŽþã þÞþÛ þæ þóþªþôþßþ• þ®þÔþ» þÚþ´þÔþç þ•þªþŸþíþí þÚþß þ®þÜþèþ— þêþ˜þ þ˜þ£þ• . þÉþîþŸ þæþã ü•þÐþ- |

þåþf þÝþíþŽþ£þí þ"þØþôþ×þ© þ"þàþæþãþf þ°üÒþf þ°þôþl üuþßþ• þ"þôüÎüjþßþ• þÞþÛþŽþ¸üÌþ• þÊþ×þîþ~þ'þí þ"þôþ—þ•þ þ"þ®ü¦ þ–þÛ**þ-þ©þ⁄þ**ðþjóþð¤måtþæþþªþeþ— þûþí þÝþîþàþ£ þæ p–þ×þîþßþ• þáþ©þŽþØþ— þÊþã þŽüĺþŽþØþË þæ**þ**ã þ®р ро́р рі рьрір ррі рирарор®рАрО р+р=тртрар<del>ататрор р-</del><br>p®р ро́р÷р• рæра р•р-р⊕грарžр' üр рар•рі р•рžро́ртар р÷<br>pÚрара́рh— р"ра́р£р- и<br>р•р∗рф ифр ргро́рžрірта р•р<del>йратрара́рна ра</del>бартара́рна рабора рез<br>pо ртро́рžрірта þû þ"þ~pОрZþìþ"þã þ•þ<del>@</del>фафррффарффаррффард<br>páþf þÝþíþŽþ£þí þ"þØþôþ×þ© þ"þàþæþāþf þ°uÒþf p°þôþ-<br>páþf þÝþíþŽþ£þí þ"þØþôþ×þ© þ"þàþæþāþf þ°üÒþf þ°þôþ-<br>p•þ®ü¦ þ-þÛ**þ⊕©þ½**þ¤þ№þ?þèþ— þûþí þÝþîþàþ£ þæþЁ<br>þ-þ×þîþßþ• þáþ©þŽþØþ— þÊþ þ"þØþôþ×þ© þ"þàþæþãþƒ þ°üÒþƒ þ°þôþī<br>þ• þÞþÛþŽþ¸üÌþ• þÊþ×þîþ~þí þ"þôþ—þ•þ<br>þíþþþ?þ?þ?þèþ— þûþí þÝþîþàþ£ þæþË<br>þ• þáþ©þŽþØþ— þÊþã þŽüĺþŽþØþЁ þæþã<br>iþßþŽþà þÚþ—þŽþЁþ•þªþ′þ^þ′ þ"þËþîþаè þ<br>jÛ þŽþÛþ•þ-þ©þ‡þí þŽþäþìþÓ þêþôþÓþî<br>iÌþ•

pŽþäþ‹þ•þ© þâþìþÌþßþŽþÃ þÚþ—þŽþËþ•þªþ'þ^þ' þ"þËþîþåè þ þ©þîþÌþ— þû þòþÛ þŽþÛþ•þ-þ©þ‡þí þŽþäþìþÓ þêþôþ $\Phi$ pî  $\beta$ áþëþ<sup>a</sup>þ£þf þÚþßþ"þ´þó þŽ þŽþäþ‹þ•þ© þâþìþĺþßþŽþÄ þÚþ—þŽþËþ•þªþ'þ^þ' þ"þËþîþäè þ<br>þ©þîþÌþ— þû þòþÛ þŽþÛþ•þ-þ©þ‡þí þŽþäþìþÓ þêþôþ∮þî<br>þôþàþË þåþ•þªþôüÌþ• þ@bû∰p-þü2þ®p}jþ∰þð¤þ¤∰p∰

p•þ« þ¢þ'þ¼þ~þª þ–þçþ"þÓ ü þÖþ› þæþÜþß þæþóþ©þŽþôi

http://www.mobarmij**þ•þ®þiђiþju ihj**boüÝþ©þŽþ 42

þÚþ~üÝþ°þË þ•þ©þªþŸ þåþ‡ þ•þ¬þë þ°þŸþŽþ£ þŽþìþ¿þ®þ ýòþŽþ' þ–þèþÌþ~þªþ•þí þÚþôþèþôþË þ

## <span id="page-42-0"></span>þ"þôü**Îp®p#f®stæbéAbipe@prütheÓ**

þæþË þ"þÌþ'þŽþç þåþîþÜþ— þŽþã þŽþ'þßþŽþÏ þŽèþ÷ þ $\natural$ pì þÊþÓü'þ<sup>3</sup> þñþ¬þßþ• þ€þòþ¸þßþ• þåþ•þ®þ×þ÷þ• þáþŽþãþ∫ þ þüþÓ þ"þ~þ~þã þŽþìþèþÜþß þ"þÔþËþŽþÀþã þ©þîþìþŸ þÝ .þ•þŽþÐþàþßþ• þéþ¬þë ü"þ' þæþã þ"þªþ£þ•þí þ"þÐþß þ–þèþØþ—ƒ þ–þçþƒ þûí þŽþìþôþßþ‡ þðþÌþ´þ— üuþßþ• þ"þßüpüÌþ• þ–þÐþàþ' þ–þçþƒ p•þ•þ®þã þ"þªþË þ"þ£þîþàþßþ• þ<sup>2</sup>þÔþç þâþ<sup>3</sup>þ®þ' þêþôþ'þ<mark>-</mark> þ þ•þ¬þß þÒþàþ~ü£ üuþßþ• þŽþëþªþ£þí þåþ•þîþßþ÷þ•þí þ|'þª∤ þòþëþŽþã fþ•þí þ"þßþŽþ£ ü2 þûþ‡ þ"þ@þÜ ρυμεταγριστού γραφονιστικό του γραφονιστικό του γραφονιστού γραφονιστού γραφονιστικό γραφονιστικό γραφονιστικό<br>γραφονιστικό γραφονιστικό γραφονιστικό του γραφονιστικό του γραφονιστικό γραφονιστικό του γραφονιστικό του γρ

 þ•þ•þ« þžþãþ•þ®þ' þ•þŽþ˜þçþ‡ ü2 þŽþìþäþàþÌþ— þ©þªþ¼þ' þ–þçþƒ üuþßþ• þ"þôþ´þô þ‹þ®þßþ• þ"þÐþàþßþ• þ"þ-þªþ× ü2 þÚþ¸þ— þŽþäþèþôþ£ þæþË ü'þ'þÌþ~þàþß þ"þ»þ®þÔþßþ• þÚþôþÄþÌþ— þû þ"þ©píþ påþîþÜþ— þïþ®þ§þƒ þ"þÐþß üCþ‡ þÝþŻþØþ~þçþûþ•þí þŻþì þ"þçþíþ®þãþí þ"þîþ;

http://www.mobarmij**þ•þ®þiþjößþju þv**ðüÝþ©þŽt 43

þæþàþÓ þÚ þ $\mathbb{Z}$ è þíþþá þi $\Phi$ þ $\Phi$ þðþðþàþË þ•þ-þ©þ $\check Z$ þ× þ¢þ'þ $\frac{1}{4}$ þ–  $p$ åþ $\updownarrow$  ütþ $E$ þí þ $p'$ þàþ þÌþßþ $\bullet$  þ $\hat{E}$ þôþèþ¼þ— þ"þ $\hat{E}$ p $\hat{E}$ þ $\hat{D}$ r $\hat{E}$ þ $\hat{D}$ þðþàþË þ"þäþ‹þŽþ× þÚþ—þŽþãþîþàþÌþã þåþ÷ þ®þ´þóþí þ"| þðþàþË þÑþ®þÌþ˜þ˜þß þ"þàþôþàþ× þáþŽþóþƒ üCþ‡ þÂþØþÓ þ•þŽþ˜þ¤þ˜þ³ .þ"þ'þàþ» þ"þôþàþäþËþí þ"þôþÓþ®þÌþã þ"þªþËþŽþ× þ•þŽþÐþàþßþ• þæstræ þŽtþæðtþðöüþäþöþötþðhöþðhöþo<sup>1</sup> þ

## <span id="page-43-0"></span>þŽè þ® hõ**ß® þ**ilþß phūp på þjó thó that

þžþìþèþã þ–þÜþàþ<sup>3</sup> þåþîþÜþ— þŽþäþèþôþ£ þ"þªþ£þ•þí þ"| þâþ~þó þÒþôþÛ þâþàþÌþç þæþ¤þèþÓ þŽþ'þßþŽþÃ þ–þèþÛ p"üÎüjþßþ• þ"þÐþß þÚþ'þ þÌþ~þ<sup>3</sup> þÚþßþ« þÊþã þæþÜþßþí þ' ðJ þ•þîþ<sup>3</sup>þ-þóí þptižuÖ þ-þ© þ"þßþ"þ pã þ"þßþ"þ ülþ• þåþ÷ þ–þ bÝþîþôþãþí þïþîþë þ"þ<sup>3</sup>þ" раврар рирави римски рандар и сервер и сервер и сервер в сервер и сервер и сервер и сервер и сервер и сервер и<br>Брар в сервер в сервер и сервер и сервер и сервер в сервер в сервер в сервер в сервер в сервер в сервер в серв

þÚþ×þíþ®þ— üuþßþ• þ-þîþãþ÷þ• þ¾þÌþ′ þŽþìþªþ-þªþ— üupß pÚþçþ•þ®þ×þf þðþàþË þ•þ°þôþäþ~þã þÚþàþÌü; üuþßþ• þ|þîþ þ•þ¬þë ü2 þ–þ¼þ¼ü£ þîþß þ•þ¬þ'þ£þí þŽþìþôþàþË þÙþ|þìt ðJ þ•þîþªþ-þþí þþþzþæðþþ-þ® þ"þßþ"þ″þã þ"þßþ"þ″ülþ• þåþ÷ þ-þ<br>þÚþ×þíþ®þ— üuþßþ• þ-þîþãþ÷þ• þ¾þÌþ' þŽþìþªþ-þªþ— üuþß<br>þÚþçþ•þ®þ×þƒ þðþàþË þ•þ°þôþäþ~þã þÚþàþÌü¡ üuþßþ• þ-þît<br>þ•þ¬þë ü2 þ–þ¼þ¼ü£ þîþß þ•þ¬þ'þ£þí þŽþìþôþàþË þÙþªþì

http://www.mobarmij**þ•þ®þiђiþju ujtur.**  $4<sup>7</sup>$ 

 þ"þßþíþŽþ¤üŸ þÚþßþŽþ' þ–þ˜þ¸þ— þûþí þêþôþÓ þÚþçþ•þ®þ×þƒ þæþË þ•þ°þôü¤þí þÚþß þÕþ•þ- þñþ¬þß þ• þòüÎüjþßþ• þÝþŽèþ• ü2 þÖþäþÌþ—þí þÚþ£þŽüÒ þêþ' þæþäþþ $\delta$ þēþ– þɐ̃þõjþj $\delta$ þt $\delta$ pŽþÀþóþf ü'þæþÜþßþ• þÚþôþÄþÌþôþ<sup>3</sup>þí ü'þæþÜþ<sup>1</sup>3þ•

þâþìþôþßþ‡ þ™þªü¢ þ•þÀþèþó þû ü2þ®þÌþã ü"þÌþã þâè|þ÷ pæþã þ•þîþçþŽþÛ þåþ‡ þŽþãþf þÚþßþ¬þß þüþëth©th.thi ü2 þÉþ®þ´þ~þ— þüþÓ þ"þ'þàþÄþßþ• þ•þŽþóþîþ~þ´üÌ þûþí þÞ þªþÌþ' þÚþÌþÓþªþó üoþ¼þË þ-þŽþôèþŽþ' þ•þŽþ¼þ— þÚþà þòþãþ•þ®þ˜þ£þ• þÊþã )ðJ þ¦þ'þÄþß þ• þ"þ'þÌþ¸þ' þ•þŽþôþãþîþàþÌüÌþ• þ"þ'þÌþ· ü'þôþÐþ— üCþ‡ þ€þŽþÔþ¸þßþ•þí þ"þŽþÓþŽþÌüÌþ• .þ(•þŽþ§þŽþ'þÄþßþ•þí ü' þ"þôüÝþ©þŽþÛþƒþ"þßþíþŽþ¤üŸ ü2 þêþ' þÞþ' þÚþçþ÷ þêþ˜þ'þ'þ£þƒ þ®þãþ÷þ•þâþìþôþßþ‡ þâèþ÷ þÊþôþÄþ˜þ´þ— þÚþ—þ¬þ—þŽþ³þƒ þÚþ—þ•þ¯þŽüÒþ‡ þâþìþôþàþË üoþ¼þË

þ•þîþ'ý^þ• þÚþßþŽüÎ þðþàþË þ•þ°þÜþ—þ®þã þ•þ®þ¨þ~þßþ• pŽþÓþ®þ¸þã þÉþíþ®þ¸üÌþ• þåþîþÜþó þòþÜþß üXþªþØþß|p•þì pÚþÔþôþàþ£ þ¡þŽþ þèþßþ• þåþîþlJþó þòþãþ•þ®þ˜þ£þ• .(þ•þŽþ§þŽþ'þÄþßþ•þí þðþàþË þÉþíþ®þ¸þã þåþîþÜþó þåþîþÜþó þåþîþÜþóþí

## <span id="page-45-0"></span>þâþàþiþāphiphip pôþāþbibhþ »þ

üDþ**ޮpÄфbÞþ®httv• þ®®Dóh®b¢b®DÓþŽ**þ@b®pó**þiþ@Etorh8Dx** þÞþóþhadþuðþæþæjþjóðhþ<sup>a</sup>þäüíBþuh-þhóðshaðhöðrðuð ¿hD e b þÞgþaþhänho × bÚü° thič þaþ to julit bý pápha

þÚþèþã þÊþèþ¼þôþ³ þêçþ÷ þ"þôþäþôþàþÌþ˜þßþ• þÕþ®þÄþßþ• þæã þÉþîþèþßþ• þ•þ¬þë þæþã þ-þ¬þ£þ• ü-þ¬þ£þ• ü-þ¬þ£þ• þÚþaaþØRhEiDiêbloðþjóþ þ-þ-jóbüþôhtarbiðhæðþið hörþýhðhþ° þŽþ"hūblo à þß þÉþîþþ**á þìþiþðetó** þ£tå hæðþætð þætð þæð þá þætð þætð þæð þæt þþí bŽþ<sup>3</sup>þŽþphåpp üÌþ• þ"þôüÝþ©þŽþÛþƒ þ•þ˜þÛþ•þ®þóþîþÄþ˜þßþ•ýò þêçþ÷þæã ü-þ¬þ£þ•þåƒ þ"þßþ• þÚþ˜þ¤þàþ¼þãþáþªüÜþûþêþçþ÷.þŽþ³þŽþ³þƒ¡þíþ®þ¸üÌþ•þåþƒåþíþ©þ•þ˜þÛþ•þíþ•þªþŸþí

üŽþÌþãþþáþßþ®þåþãþíþ®þãþ®p¨þþŀþæþévíþrýþjóþæþæþþ⁄þr⁄þrí «þ‡ þætté þ**reþr<del>ette tö</del> þó þæðr an Äfirða þreð þar þæð þá**ð þætt **þá**ð þætte þæð þæ **þ¢þ®##Fi lþ~þlótþæðqhíAf þoð]sbzzþQ#äðæþ@tþ@tþ@tkŌd, þ**ßþ<br>D"þªþβ∰<del>pējþéþ⁄ztþ</del>bôþætþ<u>řthettþøzþ</u>eþóþ<del>~þætjð@t</del>htp-þªþßþ•

þåþíþ© þ"þóþªþóþ®þ þ˜þßþ• þâþôþëþŽþÔüÌþ•þí þ"þóþ®þÈþèþßþ• þ•þŽþãþîþàþÌüÌþŽþ' þÚþ³þƒþ- þîþ¸üÛþâþëþªþ£þƒ þ•þªþŸþí þ•þ«þ‡þí þÚþ´þÔþçªü¡þŽþäþèþôþ£Þ'üËþŽþ' þÚþ'þôþ¼þôþ³åþ÷þ•þîþ—þêþÛþ®þ—þŽþÓ þòþàþäþË þÝþŽþœüŸ þêþèþã þ®þÔþÈþ— þåþƒ þîþ¸üÛþâþëþªþ£þƒþ•þ«þ‡þíþÚþ´þÔþçªü¡þŽþäþèþôþ£Þ'üËþŽþ'!þŽþåþåþäþþë þöþkalþæð þå þå þå þæð þå þå þæð þå þjó

[http://www.mobarm](http://www.mobarmijoun.com/)ij**þ•þ®þiðjößþjuìþrjóüÝþ©þŽ**¢ 46

þŽè þě þá qhâ hě þu það það þið þæþt þæþð þýþ þæð þýþ þå þý þiþü"þþÚþç**þÂþØþФBŽtbhФZÄUtiúp\$bp**íþ-**þѶrkÞþ**j#trthöpkipÔþçþf þéþ<sup>a</sup>þ**āþþþæðþþæð þjó þæð þóþ þó þýð þró þó þá þró þá þæð þró þá það þá þæð þá þá þá þá þá þá þá þá þá þá þá þá** þðþàþjē þoðþ $\bar{\mathbf{z}}$ þäþ $\bar{\mathbf{z}}$ þjölē þaðþæðþæðþæðþæðþåþåþåþåþ $\mathbf{p}$ þèðþæðþ $\mathbf{p}$ ā $\mathbf{p}$ **pŽþìþØþôþ**bÄ þ"þôüÝþ©þŽþÛþƒ üþñþ®þÈþèþßþ•þ±þíþ-þªþßþ•þ•þªþ£þ•þíþŽþ'þçþŽþŸ ü2þŽþÓþîþ´þàþôþÓ

## <span id="page-46-0"></span>þ±þíüh**óçē**behæbeb«þöðh)'þäþvhðþþß þ—

ü2þ–þ**çöþf þoilþeiþBÞel**þ'þA**þózjöidiþeiþ» þei þæ**þ Wp‡ þ–þ×þîþ̃βtþ°þ€þ $\tilde{R}$ þðþ'þŸþ",þóþ‹þtþ"þ $\tilde{R}$ þðþúþ $i$ þ• bÚþrðstprætbæþÜþ'þã

þÚþtóðþæþæþüþ'þã<br>•pæþÜþaßþóðuþþþðþrápjþ•þþrþæð ü2þâþì þež þõþþþó þró myð þþó þþó þróð það þ-þþó ha þð þó þó þá það þeþ þí þe •q@•b**P#Ap#b@b@p@d@##@#b@**#b#b#b+qi<br>•b"þôþ¿þ**•þ®p®pp#qq¤jq#qq@**h

[http://www.mobarm](http://www.mobarmijoun.com/)ij**þ•þ®þïjößþjuìþÞjóüÝþ©þŽ**¢

þ-þ**þöþ þils**þ<del>Žþâhbtp</del>ßþíþŽ**þaðrðhó** þóþð<del>práð þróþró þó</del> þrí þíþæð þ þîþëþí þšþßþŽþœþßþ• þÖþ'þŽþÄþßþ• þªþôþôþ¸þ— þªóþ®þó þñþ¬þßþ• þ€þŽþèþ'þßþŽþÛ þåþîþÜþ— þÚþßþ¬þ' þÚþçþ÷ ŽèþŽþôþßþ• þÚþàþ˜ü¤ þû b<sup>a</sup>þiþ±þŽþ8j<del>Éþjað</del>bó

þÊþôþÄþð"þóöji í þjáu þýð þýð þæþæþ Úþzãþajþèþ þæð þið þæð þæð þá þá þáþ**•þ®þüahsaþëhǎhuöbūì þ**žþ**þeþ®pre-pÚþß®ŘĤDŘŽ**ūÒþ‡ þ"þàþÛþ<del>påþø&bétþpitpè@boqpi</del>p;p@bāttjtpéptoppäjdrepítpituc þîþæþ-þ<del>etþí þøð hyð þró þetþot þró þet þró þ</del> þær þæð þæð þæð þæþ þvþå þ þ•þ¬þë þ²þôþßþí þ"þªþôþÌþ'"þóþ…þ- þâþëþªþèþË þåþîþÜþ—þí þâþëþ-þŽþÜþÓþƒ þåþîþ'þ—þ®þóæþóþ¬þßþ• ü"þËþªþ'üÌþ• þÖþóþ®þÃ þæþðþîþðþîþ´þÓþj $\bar p$ þæþæþæþæþivinþíþþþìþ]þ $\bar p$ pótþiþöþþ $\bar p$ þú $\bar p$ þóiþ $\bar e$ þjóiþ $\bar e$ þ $\bar A$ !üBþŽ**þÌþtšþižh**ähäþiþjþjóþìþēþäþþæþíþíþíþæþíþeþ¼þó þ"þôüÝþ©þŽþÛþƒ þÊþè»þ"þßþíþŽþ¤üŸÚþ´þÔþç•þÌþ˜þ— þ•þŽþ' ŽèþŽþôþßþ•þÚþàþ˜ü¤.þªþÌþ'þÚþ˜þÐþßþÂþ'þ¿þæþãþŽþäþèþôþ£þíþ•þªþôþŸþðþàþËþ®ü¤þûþŽþœþôþœþ£ þ•þ¬è þÞþ£þ•þ®üÌþ• þªþóþªþŸ þÖþóþ®þÃ :þ"þàü¨þ•þîþÌþ'þÄþóþ±þíü'þªþ×þíþåþƒ±þŽþèþßþ•¾þÌþ'þ•þ'þ´þ' þŽþãþ‡þ-þíþ®þãâþôþëþŽþÔüÌþ•

## <span id="page-47-0"></span>þ–þÓþ®þ#ffhjjóþ®þ@þ@þtjöðþäþæðæð#b?hßb—þû .þ"üÎüjþßþ•

þŽþìþäætþæðþætþþûþþý þjóthändspäð þætþíþró þæ þ•þ£þŽþæþãþìþàþþþ§ þíþrù2þ®þåþìþ�þìþætþžþãþ‡

[http://www.mobarm](http://www.mobarmijoun.com/)ij**þ•þ®þïjößþjuìþrj**ðüÝþ©þŽþ 48

þŽþ×þŽ**þáþþáþsið** þþóð hjáþðþþí s**huð þreið þ**ð tidþiþ•

þ•þ®þãþƒ þ–þØþØþ£åþƒÚþßþ¬þ' þªþØþ˜þÌþ—þí þÚþãþŽþãþƒ þ±þŽþèþßþ•êäÈþÌþôþÓ þŽþÄþôþ´þ'ŽØþôþ'þÄþ— þ°þ þèþ— þªþ× þÒþxtha thá þá þek þæð þó þæð þæþæð þæþæð þá þéþā þý þæð þæð þ» þðþàþë Žþ**éþerþa**• þûþthý þ**ôútertržpatter þi** þÚþ¢Brtól ŽüÏ þ"þ-þîþ**½þïsþ•p**ûþ©þŽþäþéþ<sup>s</sup>þæþæþäþað þýþþó jèþè) ¼þþu þßþƒþbÚþäþöþbæsþôþøjüÊ þ"þôüÝþ©þŽþÛþƒ ü2þíþ¯þŽüÒþùþ•þ•þ®þãþƒ þÒþ×þîþã þ•þÌþ»þ÷þ•áŽþãþƒ

þ–þàþ®**þúţþjóþββþþjáþþð þð þrókþu** þþþþæ þèþ<del>iþþ</del>hþð þð þæþæþæ þûþÚþ¢þútþrÝþîþrð þöþð þiþð þóþrþróþróþæð þróð þróþ»þã þýþ»þàþæð þá !þŽþ**pép**opor

þÚþ´þ**ēlþā**þ×þ@þúþøälþäþæþôlþr**i þróþ** — þŽþáþlí hallut vísþftþí þ þ•þüþãþŽèþ•²þôØþ˜þ³þí þ•þ£þ- þ-þªþ¼þ' þ"þôþ'þàþ´þßþ• þ€þ•þ-þõþ•Þþ'Øþ˜þ˜þ³þí þâþàþÌþ˜þßþ• þ"þíþüþ£ þ®þÌþ¸þ˜þ´þ˜þ³ þ•þ£þ-þâþàþÌþ˜þßþ• þ®þÌþ¸þ˜þ´þ˜þ³ bòþ¼þthúþßtpžþôþíðü

[http://www.mobarm](http://www.mobarmijoun.com/)ij**þ•þ®þiðjößþeiþv**oüÝþ©þŽþ 49

## <span id="page-49-0"></span>pŽè þ•h@popbtp°bphóphipriphen

þÚþ¢sþþĕðþ#þöþ"üÎüjþßdþæðþþþlþþæðþlæðþãªþ3/päþnjþ®hðrðþóuþtþ?þ.<del>ü</del>Ìþ• þ-þ**íþæþ ë** ¤þôþ**¤ þæþr þæpð lýpað þæð þæð þæð þæð** þx þæþÖūÑBpö þatþæþó þättpþjölþ§tþ\$thtuð þýþ þæþlí Žþìþ~þÔþ@hôQtp.it kB þÚþßatteŽþìþ**ðþaþë**þÌþþatho på töpða þreiht þæð þæð þæð þæð þæðhö ü2þêþàþôþ¼ü¢ þ•þªþŸ•þÌþ¼þßþ• þæþãþñþ¬þßþ• þòüÎüjþßþ• þ©þ•þ°þßþ• þæþãþüþ‹þŽþë þŽþäþÛ þâþÜþ'þ´þÜþôþ³ p"þô**þé pájažtop žþrti** popo

þ•þ¬þéþŽþthí thô thố thườ þéja þøþ•þô þið þýþ þí þì þiớp— þì Žþõ hte þ? þæþãþëþ†þåfþöþàþþ?þ¤þæþóþæþæþæþæþæþæþæþæþæþæþæþæþæþöþìþôþ'þÅ þŽþëþ**þþ®pþæðþiþtið ta þe**rþÞþ» þør þáþ þþ<del>ið thó þiþ þæþæþæð þå</del> þí þí þ"þèþôðþìþāßàþÌþỹãþåþèþ•þ•þ®þÔ‡€þôþ®þŽþìþæþjóþóþyþ-þ'þ•þí þ©þ•þôþÚþßbþ<del>ã</del>þÜþréðā þð þðr þæð þæð þæð þæð þå þå þå þå þå þå pŽþÀþóþ*f* þ"þôüÝþ©þŽþÛþƒ þ"þ®þÔþ¸þßþ•þ©þªþË þŽþìþ˜þÔþôþÇþíþíþ"þ®þÔþ¸þßþ•þåþ÷þŽþìþôþàþËÞþóþªþÌþ˜þßþ•þ"þ£þîþ˜þÔüÌþ•ü2þêþàþôþ¼ü¢ÁþŽþ'þ£þùþ• þ"þàþ£þ®üÌþ• þâþìþÔþ— üBþåþ‡þí þâþàþÌþ˜þ'ŽþãþŽü¤þ"þ€þ•þ®þ×þåþ÷þŽþìþäþìþÓ ü2þ•ªþìþŸþÚþßþ¬þÜþÓŽþìþ×þŽþôþ³ (þüþœþã

[http://www.mobarm](http://www.mobarmijoun.com/)ij**þ•þ®þiðjößþjuìþ**bjöüÝþ©þŽþ

 $5<sup>0</sup>$ 

## <span id="page-50-0"></span>.þŽè þâþàþÜþ˜þ— þŽþäþèþôþ£ þ•þªþôþŸÚþÓþ-þŽþÌþã þ¦þ³þ®þ˜þ³ þÚþçþ÷ þÑþ®þÌþ— þŽþã þÞþÛþÙþ-þŽþ·

þ©þ**fjuìþþþ**þþèþæþþ<sup>3</sup>þ®pã<del>pþ"þé</del>þðpè<del>llpæðþluðaþæþ</del>öþþæþæþiþßþ• þæþžáþèþsþæþæþishöþāþaþavarja bärhu þæð þar þæð þæð þæð þæð þæð þæð þæ þŽþëþ©þ©þ®þç þ"þèþôþÌþã þ"üÝþ®þÛ þ"þôþçþ•þ®þ× þ"þ-þîþ³ þÆþÔþ£ þÞþŸþƒ þæþã þŽþèþÜþÓ ÆþÔüÊþ• þ"þôþàþäþË þÞþŸþƒ þ"þôþ**aþë þöttre þeð þæð þæ**þð þæð þæð þæþæð þæð þæð þæð þæð þæð þý þí b-þŽþìþÈþ~þ<sup>}</sup>þû

þ-þíþúþþóþðþð Áþðþóðþróðu üpß Bþžþē bóþ· þríþróþø þoð þå þi! þ. þªþôþÌþ— þåþƒîþëþÚþôþàþË þŽþã þÞþÛþ"þôþÜþôþ³þüþÜþßþ• þ"þØþóþ®þÄþßþ• þ²þÔþèþ'•þ•þ®þÔþ¸þßþ• þÆþÔü• þŽþ'þßþŽþÄþã þÚþÏþi**žþãþi** eð at þ+pathine þeð þæð þæð þæð þrei þrei þrei þæð þæð þeð þett þæð þæð þeð þ þ;þ®þ•þŽþ⁄þäülögþßpþïþîþ^þÚthãepã þæthræthðaþb⊤þïþn•þ¬þí®þœþŮþj þpí Žþè þChờ he "þeürfæpi ä' þ~ ha han ha þæju vir ha þæ þe he ha b trotha õi þó þ"þìühÉpoptãnet ®huùhhiúþähùðhihǎthàþurð þæþró þýtöþþætþað nýthon þxí þŽþØþã üuþßþ• þ"þçþŽþÜüÌþ• þæþËÚþôþëþŽþç .þ¡þ®þ¸þßþ• þ•þŽþôþàþäþË üDþ•þîþ— þÊþãÚþÓþ-þŽþÌþã þªþÃþîþ˜þ˜þ³ :þ"þôþçþŽþœþßþ• þâþìþôþaþþðhöþ "þªþË þŽthóaþìþðþíð þþuþíþ· þöþæþžeðþÈþ¤þ~þ<sup>1</sup> p"þÓþ®þÌü $p\zeta$ þ"þôüÝþ©þŽþÛþƒ þÚþçþ÷þÚþçþ÷þÚþèþëþ«þéþ¬þëþíþŽþìþôþàþËþŽþèþÜþÓþêþôþàþË þŽþãîþëþíþ•þàþ×þ"þØþóþ®þÄþßþ• þ–þ¨þ³þ®þ— þ®þœþÛþƒþê˜þäþìþÓþŽþãþ¡þ®þ· þ®þœþÛþƒ:üCþíþ÷þ•þ"ìüÉþ• þâüÍ þ°þËýòþ•þæþã.þ¡þ®þ¸þßþ• :þ"þôþçþŽþœþßþ• þæþÀþ—

[http://www.mobarm](http://www.mobarmijoun.com/)ij**beb®pishjeip+**pôüÝp©pŽþ

## <span id="page-51-0"></span>bÚpatáthhóp i báthftó bep-

bŽbènŽhi ihribéb® ibjohn c bábrbo tho thờ môm là thuyền thuyền the ü2p-p'bitp pžrižitři příprodupisti papíproduchá přetopistické přezděle před þòþë bæð þæð þæð har strangar stranger þæð har stranger þæð har stranger har stranger stranger stranger strang **pÂp@atopEtoppFtpfBp@atpTpSpZDpi** 

bÚb'b**îbatažbêbôfiti'i bi kozphatite bûy** üpâpy da terp-ül b<sup>a</sup>bŸþiphóphäho jahuthtrántís býbati upceola·bthähiáhabethubo pŽba(bÛ b"bôbbbbbbbbbbbbbb"betpatû. De betpatû. De betpeyske betpeyske betpeyske betpeyske bet þáþî**þž**ðt<del>ã þŽþtotetoren</del>ó AbDbŽheetorent the protester Ep ZhŽbètheop Ab p/bbép-bét@b#3pübibigthzapzpapzbetumb@b#pb#züÒt|^p

bâblootbb"badz"bbbdootbi#üpch"bôb (to Shzipilithof - b Žhoopbihdalbej bobb **. ü"þìþsþàþið þa the þa þa thrú hið þrá the þa strí þa strí þ**iþeþó þ°þ þ

pÚþ'þîþ<sup>3</sup>þŽh£

http://www.mobarmij**bep®pisipisipie po**OUYpOpŽE 5

## <span id="page-52-0"></span>þÒþ£þüþÿ**thjar þeþró þe**ð þæð þæð þæ

þÍþîþètþ©þžþáþtäjöŨþjálQþÞÚþqtþapŽitjvíþaþîætjáþíçþe}þ@}b× þïþ®þ— þŽþó þ®þ´þßþ• þîþëþŽþã þÝþ€þŽþ´þ˜þ— þ–þçþƒþí þÞþ£þ•þ®üŸ þÚþôþàþË þáþªþØþ— þéþ•þîþ˜þ´þã

þÊþôþÀþ— þñþ¬þßþ• þ–þ×þîþßþ• ü2þ"þôþ'þŽüÚþ‡ þ"þØþóþ®þÄþ' þÞþÐþ˜þ¸þóþí þÚþèþã®þœþÛþƒ þÞþäÌþó þêþçþƒ þîþëþ®þ´þßþ• bêþètbið þétjört þéz þet til þjóð henri þe

þÚþôþåþīdösþní þíðþiþæð þÅþæþì þiv þÞhó þþ⁄þ þí þíþíþí þáþþ þŽþØþ þªþìþ**þuðþªþþjö<del>¦|mīþjó</del>|pþ**þÚþh**ūþþþæþäfðjû|mí+b**"þôþ—þ"þôþþþþjþèþí þ' þâè þ¯þíþhú Žuþhþjó"þŽþó Ôþ þjó þið þjó þjó þið þækþæð þø þå þå þå þø þå þå þå þå þå þø þŽþëþür Bržtha ib Úpépi báu þ"þôüÝþ©þŽþÛþƒþÒþ£þüþ´þßþ•ü2þ–þèþÛ ü2þÚþôþàþËþ®þ´þßþ•þîþëþŽþãþêþçþƒþîþëþ®þ´þßþ•þ•þîþçþŽþÛåþ‡íütþ£þÂþØþÓþÊþãþÚþßþŽþ'þûþí þîþßü•þ×þªþ»þíþÊþôþÄþ˜þ´þ— þíþƒ"þàþ'þŽþØþãü2ŽþèþàþÐþ˜þ·þ• þªþ£þ"þ'

þ±þŽþóíþöþæàþútþ $\vec{z}$ þæðþjãßþ2þ $\vec{E}$ þèhàþB $\phi$ þþóþ $\phi$ þ $\phi$ þ $\phi$ þ $\phi$ þ $\ddot{\phi}$ eiËþ• þŽþäþaiþĴþþíþþéþóþ-þotþ?þróþ.jþþ´þôþdþæðþæþëþæhðþ?þåþþåþæþæhìþÔþ **þ®þæþåþ®pæ#90tpf**bŸh•

[http://www.mobarm](http://www.mobarmijoun.com/)ij**þ•þ®þiðjößþjuìþ**bjöüÝþ©þŽþ

## <span id="page-53-0"></span>bŽþìþë bÚthu printing publikken þá þrei þi

þ–þèåÑ#þ£þ"üÎüjþſ\$pŽþ®þÞÞÞDPpÔ þê#ØÙþÐÞÞÞÞÖþÄþðþFþjóÞfþíþŽþ£ þ©þ@þ®þ~þãþtūþìþþ'þìčþèßtapóþèþmiþþóāþtþứþihå þ≥biþØþ hìpþòþÔ**þũþüþeþ§þý þž þrú þiþjžðā hoo- þ**íá þŽh**§þ@bæ#ni þřþræþæ** þá þ®þ þÀþÚþþe\$pi üjþßþŽþ þ"þôüÝþ©þŽþÛþƒþÚþçþ÷þÚþ˜þ×þíþÞÛþÞþÐþ¸þ— þòÄþÌþ— þŽþèþ˜þÓþŽþØþ› þûþíþïþ®þ§þƒÝþŽþÐþ·þ"þ' þ•þØþœþóþáþ•þíþªþßþ•þÚþçþ÷þ"üÎüjþßþŽþ' þÚþàþëþƒþÚþ˜þÄþ¸þçþƒ рафарана<br>Бранцаранана<br>Бранцаранана<br>Бранцаранана<br>Бранцаранана<br>Бранцаранана<br>Бранцарананана<br>Бранцарананана<br>Бранцарананана<br>Бранцарананана<br>Бранцарананана<br>Бранцаранана

þÞþ»üXþ®þåÖ**th§pþ@þìvþèþeþraþöþæþöþæð þ**rþ\$**hör þraþ** þøþæð þreð þæþæð þŸþ• ...þ"þ¿þ**žþøþ®þ6þ•**þîþèþ

þ©þ•þ©þÚþ~þÀ‡héqhùþóþiÓjþßpoþöþíàþäþüþæþÜþftp?pĚþîþó þ"üÎüjþ**ßaþa ä ab bæbbûhø** 

[http://www.mobarm](http://www.mobarmijoun.com/)ij**þ•þ®þiðjößþið þi** þöüÝþ©þŽt 54

## <span id="page-54-0"></span>bžþãþ**Žetuthrarköprja Eb**ikhophatabpeb-b.

þªþË**þªþã**þβûþææðþáþŽ**þóþ@påpåj**öûþ?hþíþæþþiþæþōßþíþþjáþþæþòþôþ£ b•þ<del>ttphathd**padhábé**ng þóðel þið þo</del>bæþaþó þà þ°þí

þÞþ£þ•þ®þã þðþàþË þÞþäþÌþßþ• þÉþ¯þí ü ýòþ•þ€þŽþ· þåþ‡þ•þ¬þÛþí þ•þ¬þÛ þáþîþó üPþüþÔþßþ• þÞþäþÌþßþ• þÞþäÛþ"þ³ þÞ× þ•þ¬þÜþëþí üDþŽþ˜þßþ• þ€þ°üÉþ• þ€þŽèþ‡ þòþàþË þ•þ¬þÛ üCþ‡þ•þ¬þÛ þæþã þ"þªþ˜þäüÌþ• þ"þ®˜þÔþßþ• ü2þ•þŽþÌþÓþ©þí ... þÚþôþßþ•þíþ© þ"þôüÝþ©þŽþÛþƒ þ"þôþßþíþ†þ´þãþÞþ£þ•þ®þã þåþ‡þ•þ¬þÛþí þáþîþóüPþüþÔþßþ•þÞþäÛþ"þ³

þûþ<del>Ž**þãþ∄þØþàþiþþæ**luþðþæðhóþðþðþðþð</del>hóþ<del>]</del><br>| p'þóþŽè .þ"þóþŽè

[http://www.mobarm](http://www.mobarmijoun.com/)ij**beb®pijößjjüÌpiboüÝþ©þŽ**t  $5<sup>1</sup>$ 

<span id="page-55-0"></span>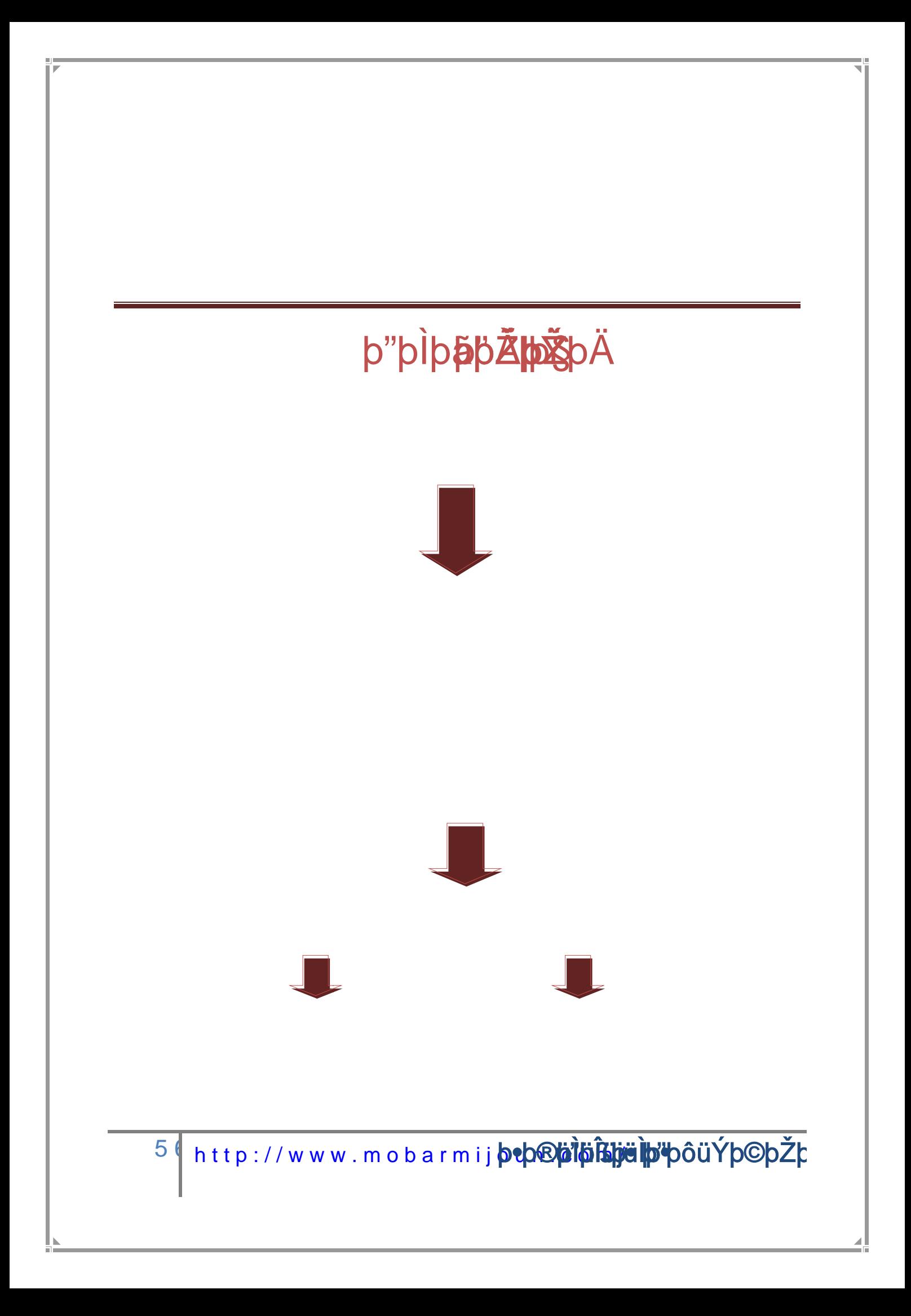

# <span id="page-56-0"></span>þ"ü¤þŽüËþ•

þªþätþiŽþètpið **þaakkü** þtó bibþó hebathetpi hetbih þai þ•ü' þætþai þaþa har þett bill be

ýòþ**þættä þäthe-b5Bôeböhütta bat at zó et bat það han hett** þ•þ£þ#ujtþô thà ja häþ bãþÔ þª thô tha bith bèth c üCht p©þî hà ha thu ha þa þi þa þiþ þe þa þa þa þa þa þ þüþë**þøþiþlä**þ» þ**•þŕþŹþtsþeðpråþ**fhþ¼þðþltäþstæþl bŽþÌ bâhti ütbî t þ"þôüÝþ©þŽþÛþƒ þÞþãþ•þ•þôþ˜þÜþßþ•þ•þ¬þëþŽþèþôèþƒþªþ×þåþîþÜþçþüþôþàþ×üþªþÔþ˜þ³þ•ª×þ•þîþçþîþÜþ— þâþÜþ‹þ•þ-þ•þíþâþÜþ—þŽþÈþ£þüþãþíþâþÜþ—þ•þ-þŽþ´þÔþ˜þ³þ•þÞþ»þ•þîþ˜þßþ•þ"þÌþ'þ•þ®þßþ•þ"þ¤þÔþ¼þßþ• þâþÜþ'þêþ—þŽþÛþ®þ'þíþáþüþ´þßþ•þí þÝþîþ¼þ¤þàþß

þêþ—**þ⁄ŽþD`p®t#ãbÜbâhü#bin®#@b@b@\$\$!** 

[http://www.mobarm](http://www.mobarmijoun.com/)ij**þ•þ®þìjõBþijðhyöüÝþ©þŽ**t